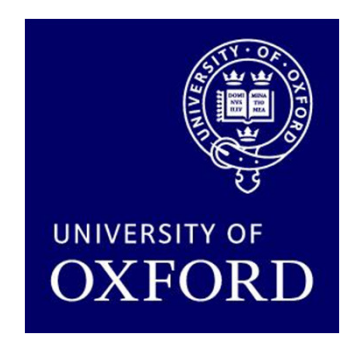

# Probabilistic model checking

#### Marta Kwiatkowska

Department of Computer Science, University of Oxford

POPL 2015 tutorial, Mumbai, January 2015

#### What is probabilistic model checking?

- Probabilistic model checking…
	- − IC MAAAL CHACKINA 3NNIIAA TC is model checking applied to probabilistic models
- Probabilistic models...
	- − 130 04 041W40 fMr can be derived from high-level specification or extracted from probabilistic programs

#### Model checking

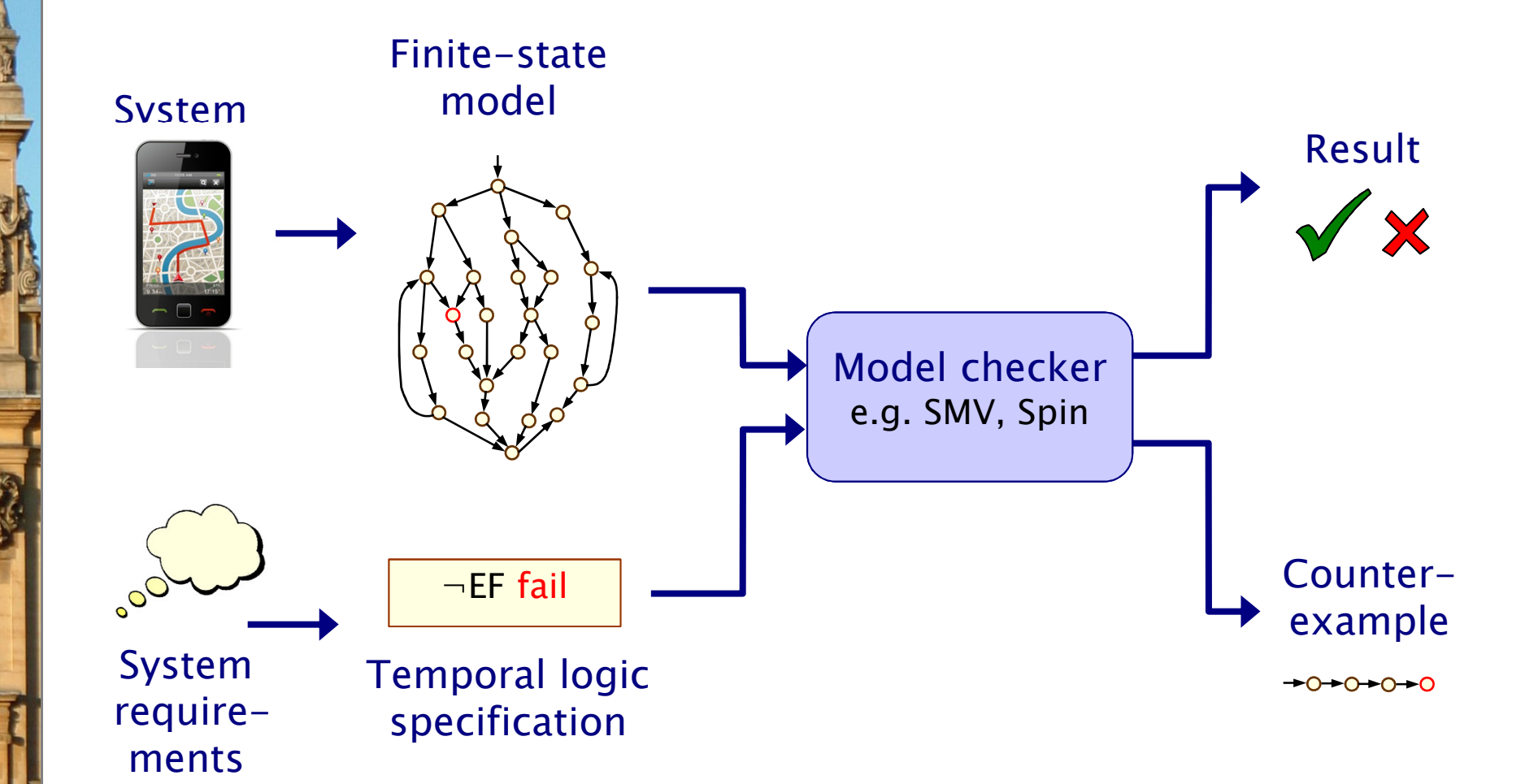

#### Probabilistic model checking

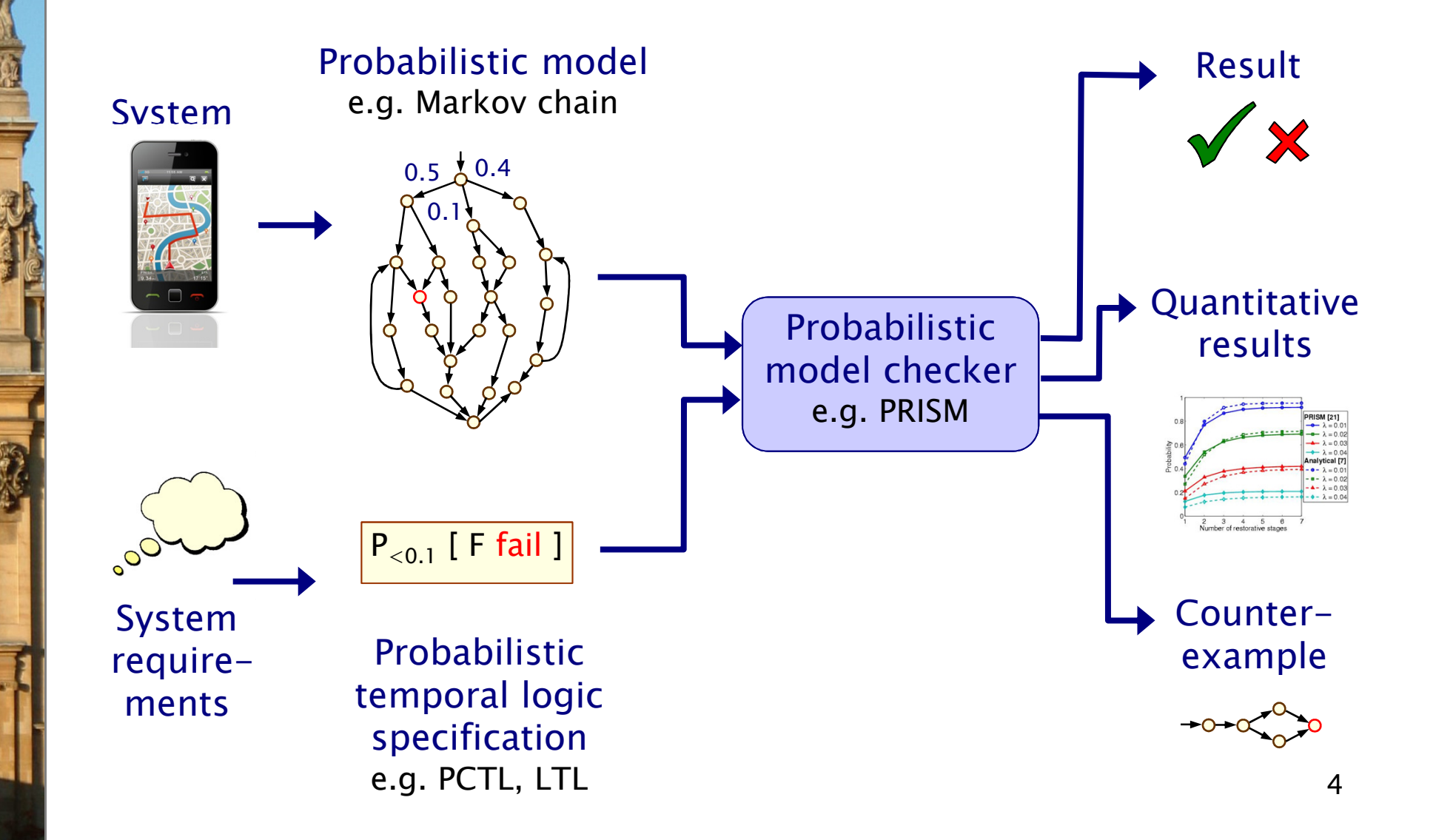

## Why probability?

- Some systems are inherently probabilistic…
- Randomisation, e.g. in wireless coordination protocols
	- as a symmetry breaker

bool short\_delay = Bernoulli(0.5) // short or long delay

Modelling uncertainty

•

•

−to quantify rate of failures

bool fail = Bernoulli(0.001) // success wp 0.999 or failure

- Modelling performance and biological processes
	- reactions occurring between large numbers of molecules are naturally modelled in a stochastic fashion

float binding\_rate = exp(2.5) // exponentially distributed

#### Probability example

- • Modelling a 6-sided die using a fair coin
	- −algorithm due to Knuth/Yao:
	- − start at 0, toss a coin
	- −upper branch when H
	- −lower branch when T
	- repeat until value chosen

#### Probability of obtaining a 4?

- − THH, TTTHH, TTTTTHH, …
- − Pr("eventually 4")  $=(1/2)^3+(1/2)^5+(1/2)^7+...=1/6$
- expected number of coin flips  $needed = 11/3$
- NB termination guaranteed

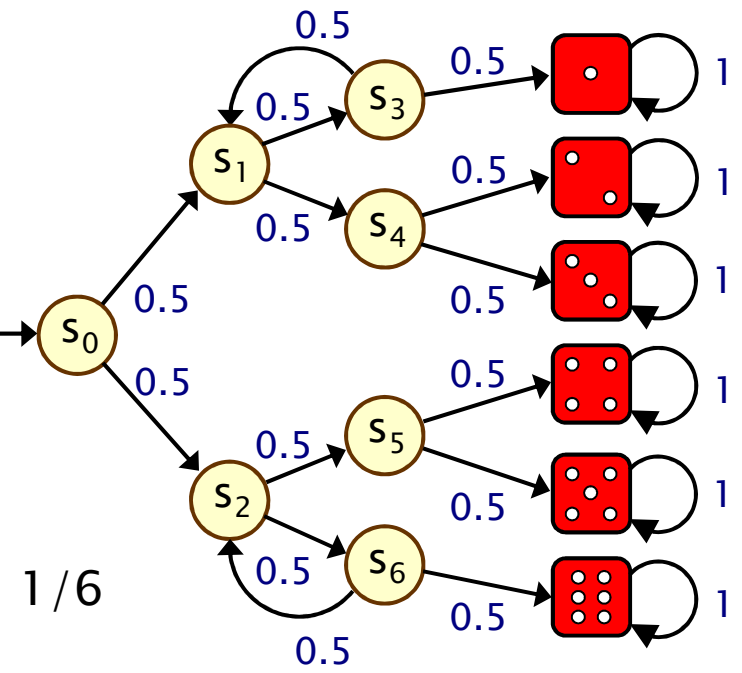

#### Probabilistic models

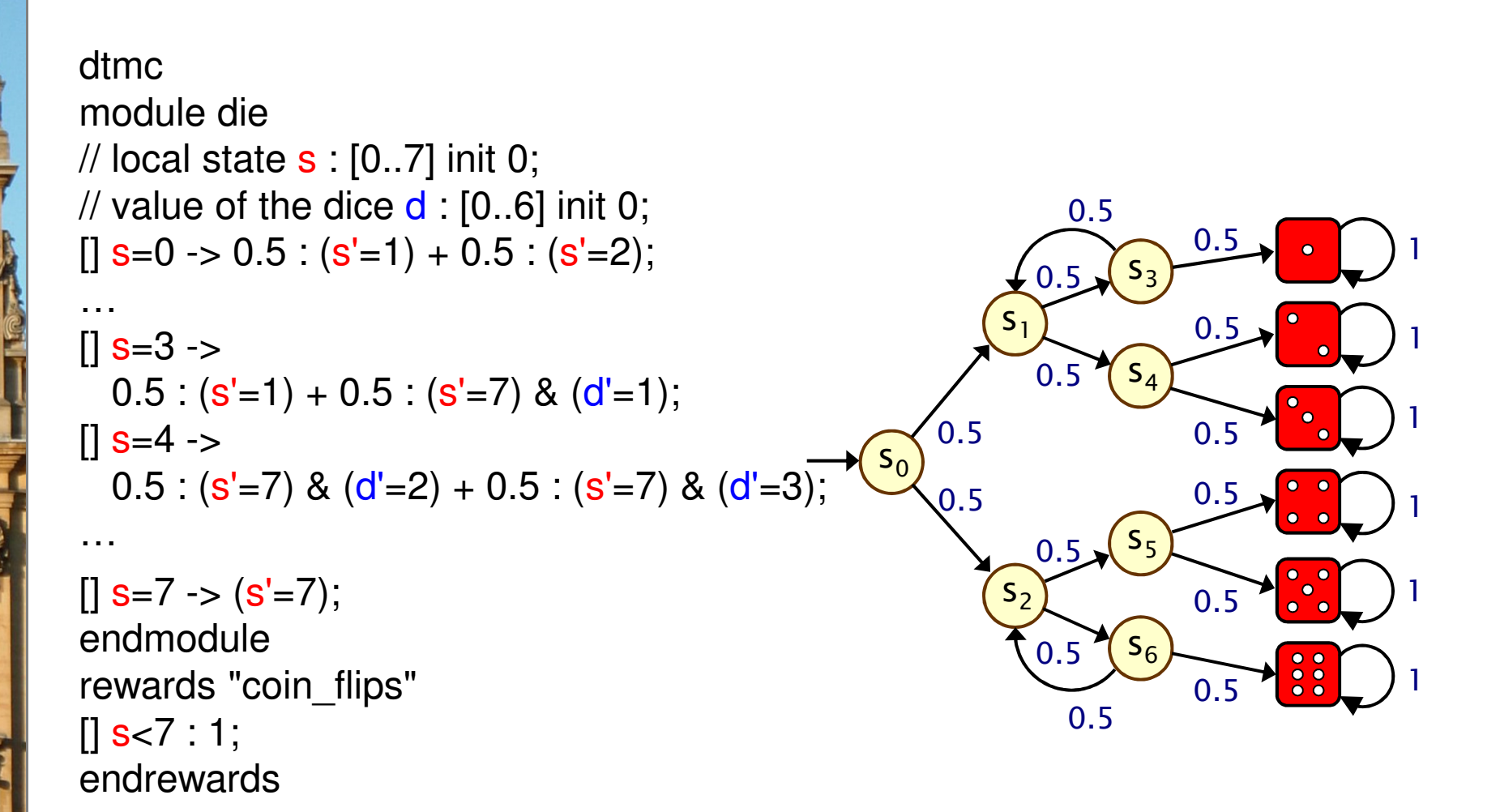

• Given in PRISM's guarded commands modelling notation

7

#### Probabilistic models

```
int s, d;
s = 0; d = 0;while (\mathbf{s} < 7) {

bool coin = Bernoulli(0.5);if (s = 0)if (coin) s = 1 else s = 2;
...else if (s = 3)if (coin) s = 1 else \{s = 7; d = 1; \}else if (s = 4)
```

```
if (coin) {s = 7; d = 2} else {s = 7; d = 3;}
```
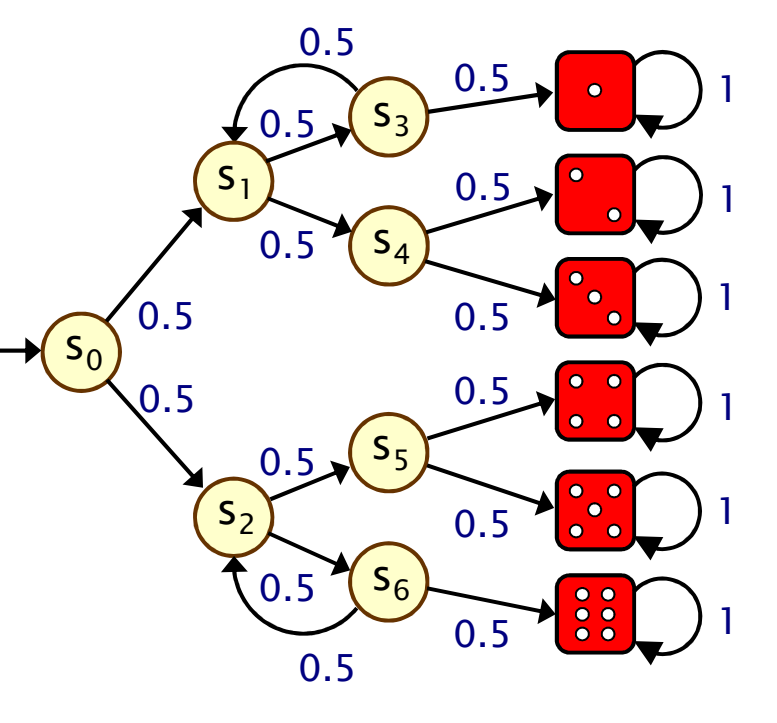

}return (d)

…

•Given as a (loopy) probabilistic program

#### Relation to programming languages

- Probabilistic model checking (PMC)
	- probabilistic models, state based, where transition relation is probabilistic
	- nonterminating behaviour
	- focus on computing probability or expectation of an event, or repeated events, typically via numerical methods
	- considers models with nondeterminism
- Probabilistic programming (PP)
	- imperative or functional programming extended with random assignment, interpreted as distribution transformers
	- terminating behaviour
	- focus on probabilistic inference (computing representation of the denoted probability distribution), typically via sampling
	- no nondeterminism, but conditioning on observations

#### PMC vs PP

- Excellent potential for cross-fertilisation
	- PMC and PP different communities
	- yet shared models (Markov chains) and methods (symbolic<br>MTRDD (ADD, hasad solvers) MTBDD/ADD-based solvers)

#### • PMC: maturing field

•

•

•

- variety of models, incl. nondeterministic, timed, hybrid, etc
- good for compact model representations, efficient automata-based and controller synthesis methods
- can benefit from machine learning, cf ATVA 2014
- PP: emerging field
	- variety of efficient sampling-based MC methods
	- good for representing and computing distributions
	- can benefit from nondeterminism, useful for underspecification and input nondeterminism

10Probabilistic programming. Andrew D. Gordon, Thomas A. Henzinger, Aditya V. Nori, Sriram K. Rajamani. Proc. FOSE 2014, pp 167-181.

# **Outline**

#### 0. Motivation

#### 1. Model checking for discrete-time Markov chains

- Definition, paths & probability spaces
- −PCTL model checking
- −Costs and rewards

#### 2. Model checking for Markov decision processes

- Definition & adversaries
- PCTL model checking
- Note on LTL model checking
- 3. Probabilistic programs as Markov decision processes
	- How to verify probabilistic programs
- 4. PRISM
	- FII Functionality, supported models and logics
- 5. Summary and further reading

# Part 1

#### Discrete-time Markov chains

#### Discrete-time Markov chains

- Discrete-time Markov chains (DTMCs)
	- −state-transition systems augmented with probabilities
- States
	- −- discrete set of states representing possible configurations of the system being modelled
- Transitions
	- transitions between states occur in discrete time-steps
- Probabilities
	- −probability of making transitions between states is given bydiscrete probability distributions

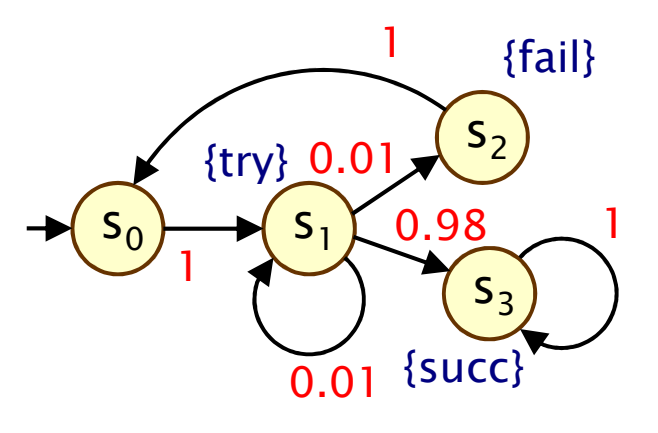

#### Discrete-time Markov chains

- Formally, a DTMC D is a tuple  $(S, s_{init}, P, L)$  where:
	- −S is a finite set of states ("state space")
	- − $s_{init} \in S$  is the initial state
	- − $P = P : S \times S \rightarrow [0,1]$  is the transition probability matrix where  $\Sigma_{s' \in S}$  P(s,s') = 1 for all s  $\in$  S
	- L :  $S \rightarrow 2^{AP}$  is function labelling states with atomic propositions

#### • Note: no deadlock states

- − i.e. every state has at least one outgoing transition
- −terminating behaviour represented by adding self loops

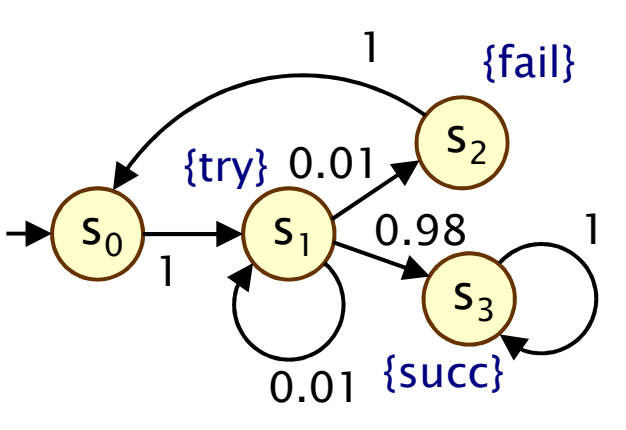

### Simple DTMC example

$$
D = (S, s_{init}, P, L)
$$

$$
S = \{s_0, s_1, s_2, s_3\}
$$

 $s_{init} = s_0$ 

 $\mathbf{R}$ 

AP = {try, fail, succ}  
\n
$$
L(s_0)=\emptyset
$$
,  
\n $L(s_1)=$ {try},  
\n $L(s_2)=$ {fail},  
\n $L(s_3)=$ {succ}

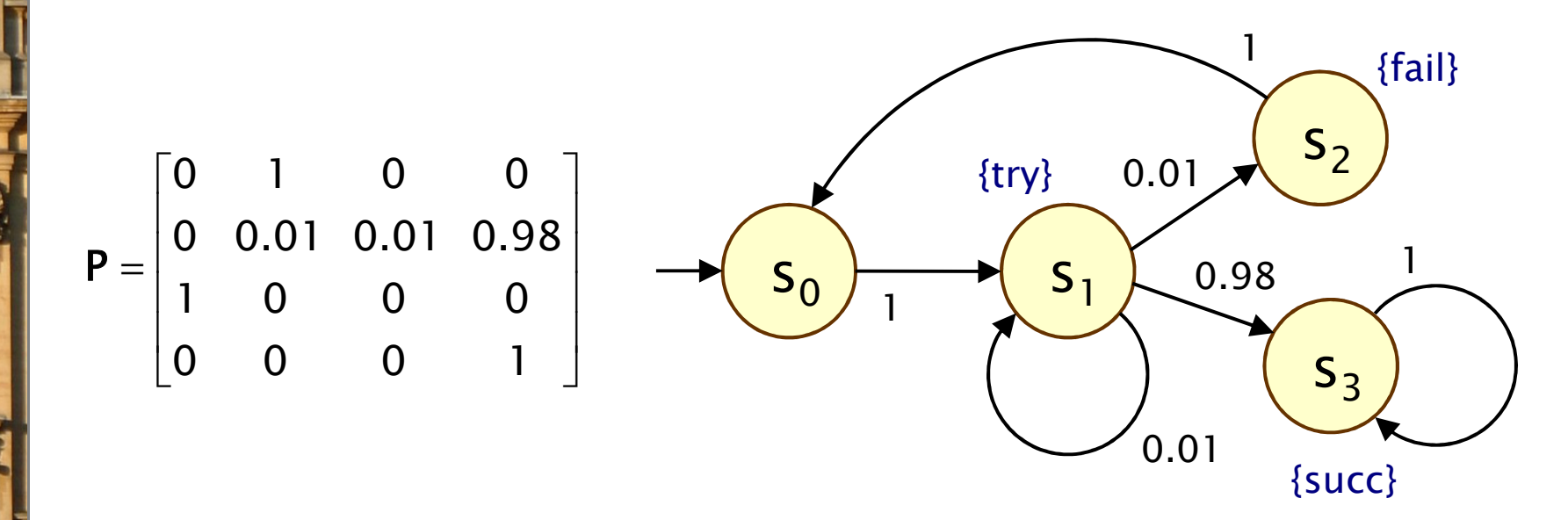

1515

#### DTMCs: An alternative definition

- • Alternative definition… a DTMC is:
	- −a family of random variables  $\{ X(k) | k=0,1,2,... \}$
	- −where X(k) are observations at discrete time-steps
	- −i.e. X(k) is the state of the system at time-step k
	- −which satisfies…
- The Markov property ("memorylessness")
	- Pr( $X(k)=s$  $_{k}$  | X(k-1)= $s_{k-1}$ , ..., X(0)= $s_{0}$ )
		- $= Pr(X(k)=s_{k} | X(k-1)=s_{k-1})$
	- −for a given current state, future states are independent of past
- This allows us to adopt the "state-based" view presented so far (which is better suited to this context)

#### Other assumptions made here

- We consider time-homogenous DTMCs
	- −transition probabilities are independent of time
	- − $P(s_{k-1}, s_k) = Pr(X(k)=s_k | X(k-1)=s_{k-1})$
	- −otherwise: time-inhomogenous
- • We will (mostly) assume that the state space S is finite in general, S can be any countable set
- Initial state  $s_{init} \in S$  can be generalised…
	- − TO 20 INITI2L OKON2DIJITV AISTRINIITION S to an initial probability distribution  $s_{init} : S \rightarrow [0,1]$
- Transition probabilities are reals:  $P(s,s') \in [0,1]$ 
	- −but for algorithmic purposes, are assumed to be rationals

## Paths and probabilities

- A (finite or infinite) path through a DTMC
	- − is a sequence of states s  $_0$ s $_1$ s $_2$ s $_3...$  such that P(s $_{\mathsf{i}},$ s $_{\mathsf{i+1}}) > 0\,$   $\forall$ i
	- −represents an execution (i.e. one possible behaviour) of the system which the DTMC is modelling

s

s,

 $\bigcup$   $\bigcup$   $\bigcup$ 

- To reason (quantitatively) about this system
	- − naad to datina a nronahility chaca ovar nat need to define a probability space over paths
- Intuitively:

- sample space:  $Path(s) = set of all$ infinite paths from a state s
- −events: sets of infinite paths from s
- −basic events: cylinder sets (or "cones")
- −cylinder set  $C(\omega)$ , for a finite path  $\omega$  $=$  set of infinite paths with the common finite prefix  $\boldsymbol{\omega}$
- for example:  $C(ss<sub>1</sub>s$ 2)

#### Probability space over paths

• Sample space  $\Omega$  = Path(s)

set of infinite paths with initial state s

- Event set  $\Sigma_{\text{Path}(s)}$ 
	- −the cylinder set  $C(\omega) = \{ \omega' \in \text{Path}(s) \mid \omega \text{ is prefix of } \omega' \}$
	- − $\Sigma_{\text{Path}(s)}$  is the least σ-algebra on Path(s) containing C(ω) for all finite paths ω starting in s
- Probability measure  $Pr_s$ 
	- −define probability  $P_s(\omega)$  for finite path  $\omega = ss_1...s$  $_{\mathsf{n}}$  as:
		- $\cdot$  P<sub>s</sub>( $\omega$ ) = 1 if  $\omega$  has length one (i.e.  $\omega$  = s)
		- $\cdot$  P<sub>s</sub>( $\omega$ ) = P(s,s<sub>1</sub>) · ... · P(s<sub>n-1</sub>,s<sub>n</sub>) otherwise
		- $\cdot$  define Pr<sub>s</sub>(C(ω)) =  $P_s(\omega)$  for all finite paths  $\cdot$   $\omega$
	- − Pr\_avtands\_uniqualy\_to\_a\_nrohahility\_maasi  $Pr_s$  extends uniquely to a probability measure  $Pr_s: \Sigma_{Path(s)} \rightarrow [0,1]$
- •• See [KSK76] for further details
- • Can also derive the probability space for finite and infinite sequences

#### Probability space - Example

Paths where sending fails the first time

$$
-\omega = s_0 s_1 s_2
$$
  
- 
$$
C(\omega) - a\omega
$$

•

•

 $C(\omega) =$  all paths starting s  $_0$ S $_1$ S $_2$ …

$$
- P_{s0}(\omega) = P(s_0, s_1) \cdot P(s_1, s_2)
$$
  
= 1 0.01 = 0.01

$$
- \Pr_{s0}(C(\omega)) = P_{s0}(\omega) = 0.01
$$

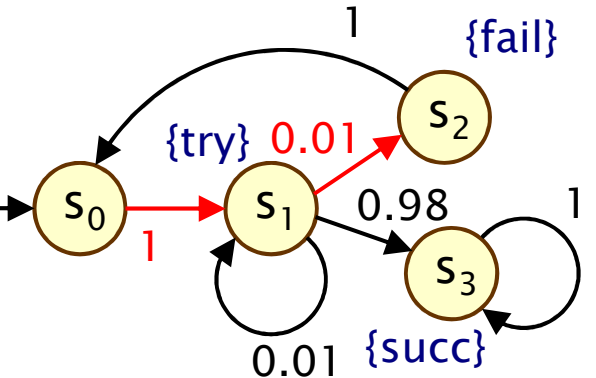

Paths which are eventually successful and with no failures

$$
- C(s_0s_1s_3) \cup C(s_0s_1s_1s_3) \cup C(s_0s_1s_1s_1s_3) \cup ... - Prs0( C(s_0s_1s_3) \cup C(s_0s_1s_1s_3) \cup C(s_0s_1s_1s_1s_3) \cup ... )= Ps0(s_0s_1s_3) + Ps0(s_0s_1s_1s_3) + Ps0(s_0s_1s_1s_1s_3) + ... = 1.0.98 + 1.0.01.0.98 + 1.0.01.0.01.0.98 + ... = 0.989898989898... = 98/99
$$

# PCTL

- • Temporal logic for describing properties of DTMCs
	- −PCTL = Probabilistic Computation Tree Logic [HJ94]
	- −essentially the same as the logic pCTL of  $[ASB+95]$
- Extension of (non-probabilistic) temporal logic CTL
	- −key addition is probabilistic operator P
	- quantitative extension of CTL's A and E operators

#### •Example

- −send  $\rightarrow$  P<sub>≥0.95</sub> [ true U<sup>≤10</sup> deliver ]
- −"if a message is sent, then the probability of it being delivered within 10 steps is at least 0.95"

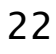

#### PCTL syntax

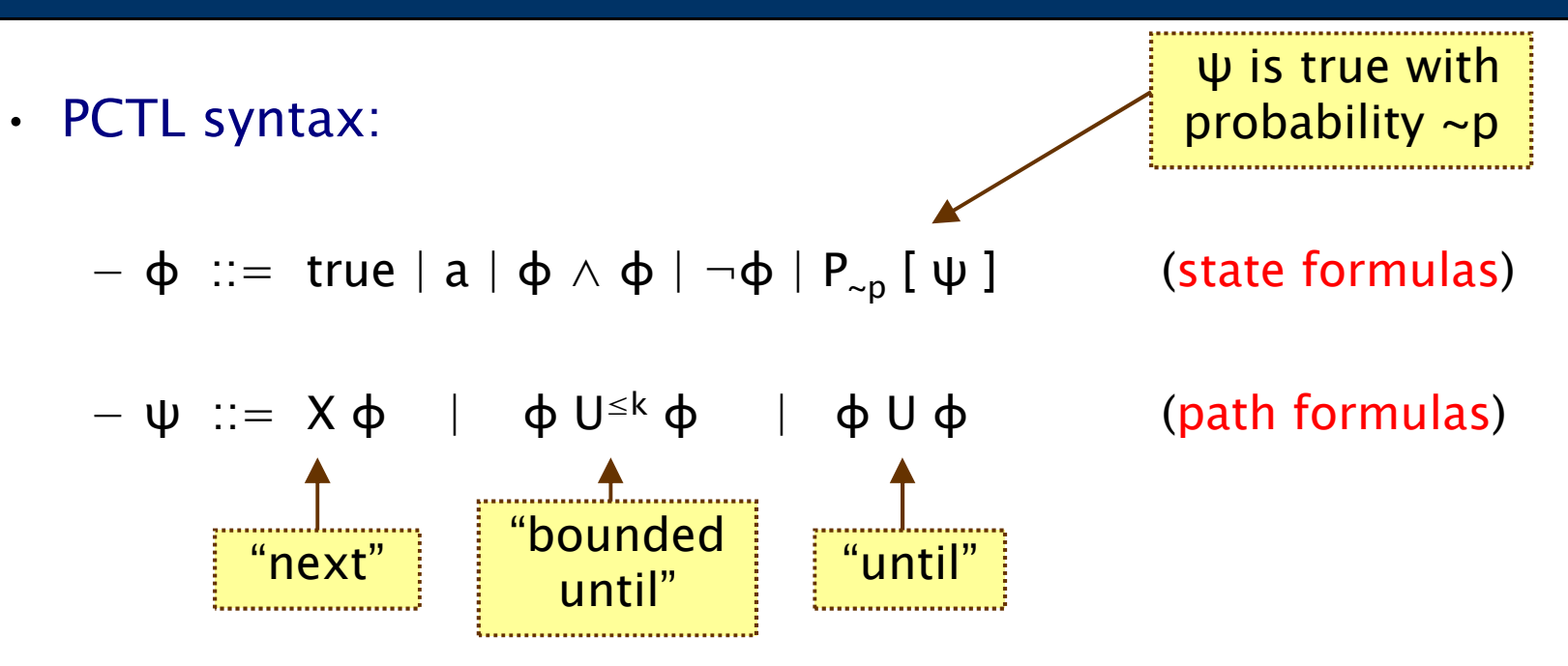

- −define F  $\phi \equiv$  true U  $\phi$  (eventually),  $G \phi \equiv \neg(F \neg \phi)$  (globally)
- −where a is an atomic proposition, used to identify states of interest in  $\sigma$  is a probability  $\sigma$  is a subinterest,  $p \in [0,1]$  is a probability,  $\sim \in \{<,>,\leq,\geq\}, k \in \mathbb{N}$
- • A PCTL formula is always a state formula
	- path formulas only occur inside the P operator

#### PCTL semantics for DTMCs

- PCTL formulas interpreted over states of a DTMC
	- − $s \vDash \varphi$  denotes  $\varphi$  is "true in state s" or "satisfied in state s"
- •• Semantics of (non-probabilistic) state formulas:
	- −for a state s:

•

- − $s \vDash a \Leftrightarrow a \in L(s)$
- $s \vDash \varphi_1 \wedge \varphi$ 2 $\rightarrow$  s  $\models$   $\phi_1$  and s  $\models$   $\phi$ 2− $s \vDash \neg \phi$   $\Leftrightarrow$   $s \vDash \phi$  is false
- Semantics of path formulas:
	- −for a path  $\omega = s$ <sub>0</sub>S<sub>1</sub>S<sub>2</sub>...:
	- − $\omega \vDash X \phi \Leftrightarrow s_1 \vDash \phi$
	- − $ω \vDash φ_1 ∪ φ$ 2 $\frac{1}{2}$   $\Leftrightarrow$  ∃ i such that  $s_i \vDash \varphi$  $_2$  and ∀j<i, s<sub>j</sub>  $\models \varphi_1$

#### PCTL semantics for DTMCs

• Semantics of the probabilistic operator P

- −informal definition:  $s \vDash P_{\sim p}$  [ $\psi$ ] means that "the probability, from state s, that  $\psi$  is true for an outgoing path satisfies  $\sim$ p"
- −example:  $s \vDash P_{< 0.25}$  [ X fail ]  $\Leftrightarrow$  "the probability of atomic proposition fail being true in the next state of outgoing paths from s is less than 0.25"
- −formally:  $s \vDash P_{\sim p} [\psi] \Leftrightarrow \text{Prob}(s, \psi) \sim p$
- −where: Prob(s,  $\psi$ ) = Pr<sub>s</sub> {  $\omega \in$  Path(s) |  $\omega \models \psi$  }
- −(sets of paths satisfying  $\psi$  are always measurable [Var85])

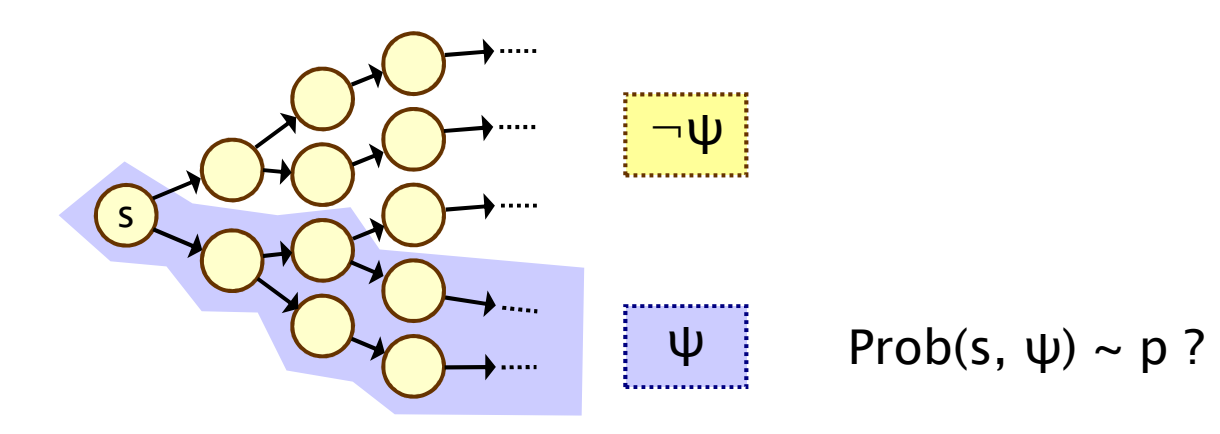

#### Quantitative properties

- •Consider a PCTL formula  $P_{\sim p}$  [ ψ ]
	- −if the probability is unknown, how to choose the bound p?
- • When the outermost operator of a PTCL formula is P
	- −we allow the form  $P_{=?}$  [  $\psi$  ]
	- −"what is the probability that path formula  $ψ$  is true?"
- Model checking is no harder: compute the values anyway
- •Useful to spot patterns, trends
- • Example
	- − $P_{=?}$  [ F err/total>0.1 ]
	- −"what is the probability" that 10% of the NANDgate outputs are erroneous?"

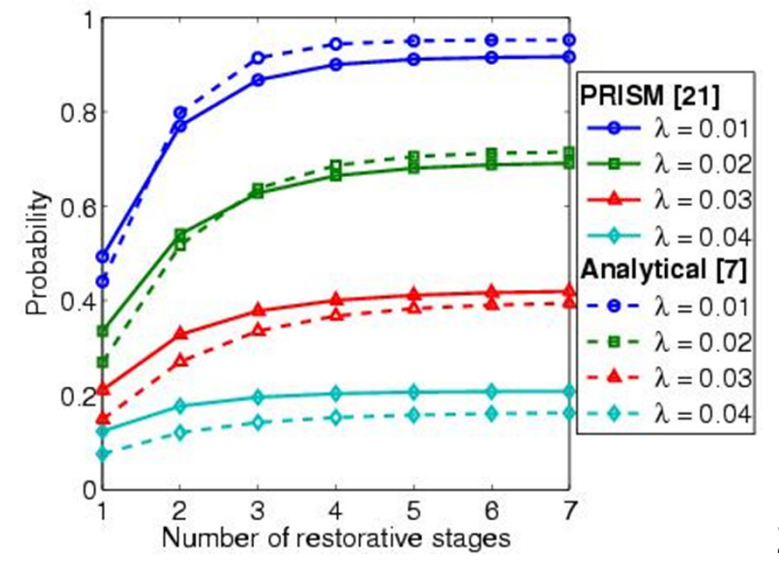

#### PCTL model checking for DTMCs

- Algorithm for PCTL model checking [CY88,HJ94,CY95]
	- −inputs: DTMC  $D=(S,s_{init},P,L)$ , PCTL formula  $\varphi$

- −output: Sat(φ) = { s ∈ S | s  $=$  φ } = set of states satisfying φ
- • $\cdot$  What does it mean for a DTMC D to satisfy a formula φ?
	- −sometimes, want to check that  $s \vDash \varphi \ \forall \ s \in S$ , i.e.  $Sat(\varphi) = S$
	- sometimes, just want to know if  $s_{init} \vDash \varphi$ , i.e. if  $s_{init} \in Sat(\varphi)$
- •• Sometimes, focus on quantitative results
	- e.g. compute result of  $P=?$  [ F error ]
	- −e.g. compute result of P=? [  $F^{\leq k}$  error ] for  $0 \leq k \leq 100$

#### PCTL model checking for DTMCs

- Basic algorithm proceeds by induction on parse tree of φ
	- −example:  $\varphi = (\neg \text{fail} \wedge \text{try}) \rightarrow P_{> 0.95}$  [  $\neg \text{fail}$  U succ ]
- For the non-probabilistic operators:
	- − $Sat(true) = S$

•

- − $Sat(a) = \{ s \in S \mid a \in L(s) \}$
- Sat( $\neg$ φ) = S \ Sat(φ)
- −Sat( $\varphi_1 \wedge \varphi_2$ ) = Sat( $\varphi_1$ )  $\cap$  Sat( $\varphi_2$ )

#### • For the  $P_{\sim p}$  [  $\psi$  ] operator

- −need to compute the probabilities Prob(s, ψ)for all states  $s \in S$
- focus here on "until" case: ψ =  $\phi_1$  U  $\phi_2$

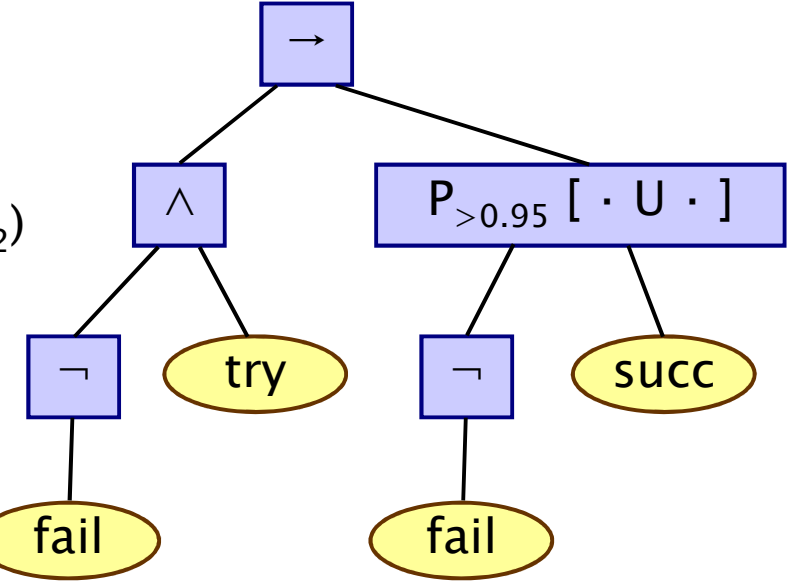

# PCTL until for DTMCs

- •**• Computation of probabilities Prob(s,**  $\phi_1 \cup \phi_2$ **) for all**  $s \in S$
- First identify all states where the probabil First, identify all states where the probability is 1 or 0
	- −S<sup>yes</sup> = Sat(P<sub>≥1</sub> [  $\phi_1$  U  $\phi$  $_2$ ])
	- − $S<sup>no</sup>$  = Sat(P<sub>≤0</sub> [  $\phi$ <sub>1</sub> U  $\phi$  $_2$ ])
- . Then solve linear equ Then solve linear equation system for remaining states
- • We refer to the first phase as "precomputation "
	- two algorithms: Prob0 (for  $S^{no}$ ) and Prob1 (for  $S^{yes}$ )
	- algorithms work on underlying graph (probabilities irrelevant)
- Important for several reasons

- −reduces the set of states for which probabilities must be<br>computed numerically (which is more expensive) computed numerically (which is more expensive)
- −gives exact results for the states in S<sup>yes</sup> and S<sup>no</sup> (no round-off)
- −for  $P_{\sim p}[\cdot]$  where p is 0 or 1, no further computation required

#### PCTL until - Linear equations

• Probabilities Prob(s,  $\phi_1 \cup \phi_2$ ) can now be obtained as the unique solution of the following set of linear equations:

Prob(s, φ<sub>1</sub> U φ<sub>2</sub>) = 
$$
\begin{cases}\n1 & \text{if } s \in Syes \\
0 & \text{if } s \in Sno \\
\sum_{s' \in S} P(s, s') \cdot Prob(s', φ_1 U φ_2) & \text{otherwise}\n\end{cases}
$$

−can be reduced to a system in  $|S^2|$  unknowns instead of  $|S|$ <br>where  $S^2 = S \setminus (S_{\text{VSS}} \cup S_{\text{RO}})$ where  $S^2 = S \setminus (S^{yes} \cup S^{no})$ 

#### This can be solved with (a variety of) standard techniques

−direct methods, e.g. Gaussian elimination

 $\int$ 

- − iterative methods, e.g. Jacobi, Gauss-Seidel, …(preferred in practice due to scalability)
- PRISM works with a compact MTBDD-based matrix

#### PCTL until - Example

 $\cdot$  Example:  $\mathsf{P}_{>0.8}$  [¬a U b ]

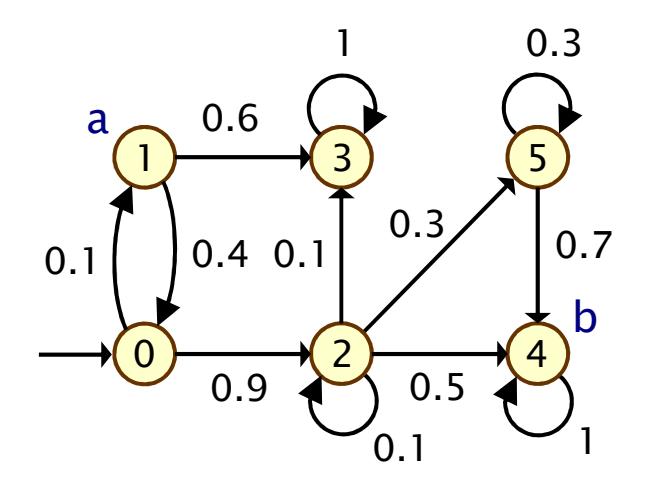

#### PCTL until - Example

 $\cdot$  Example:  $\mathsf{P}_{>0.8}$  [¬a U b ]

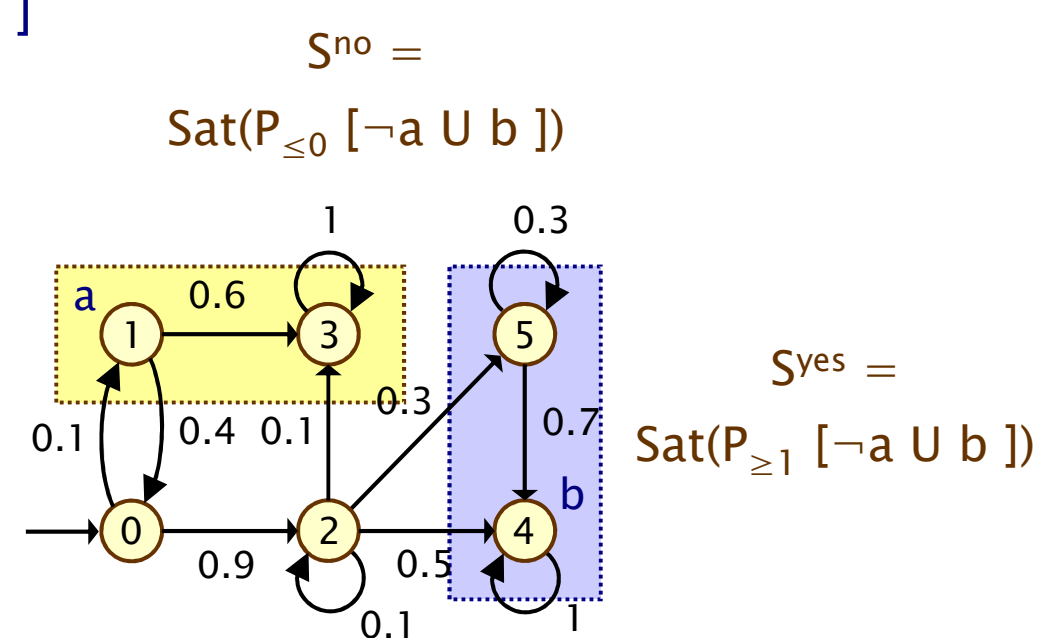

#### PCTL until - Example

 $\cdot$  Example:  $\mathsf{P}_{>0.8}$  [¬a U b ] • Let  $x_s = Prob(s, \neg a \cup b)$ • Solve:  $x_4 = x_5 = 1$  $x_1 = x_3 = 0$  $x_0 = 0.1x_1+0.9x_2 = 0.8$  $x_2 = 0.1x_2+0.1x_3+0.3x_5+0.5x_4 = 8/9$ Prob( $\neg a \cup b$ ) =  $\underline{x}$  = [0.8, 0, 8/9, 0, 1, 1]  $\mathsf{S}^{\mathsf{no}}=$  $\mathsf{Sat}(\mathsf{P}_{\leq 0}~[\neg \mathsf{a} \mathsf{U} \mathsf{b}$  ]) 435021ab0.1 0.4 0.10.6 $0.3$  $\frac{0.3}{0.7}$  0.7 0.91 $\mathsf{S}^{\mathsf{yes}}=$  $\mathsf{Sat}(\mathsf{P}_{\geq 1}$  [¬a U b ])  $\overline{0}$ .1  $0<sub>5</sub>$ 

Sat(P<sub>>0.8</sub> [  $\neg a \cup b$  ]) = {  $s_2, s_4, s_5$  }

35

#### PCTL model checking - Summary

- • Computation of set Sat(Φ) for DTMC D and PCTL formula Φ
	- −recursive descent of parse tree
	- −combination of graph algorithms, numerical computation

#### • Probabilistic operator P:

- − $X$  Φ : one matrix-vector multiplication, O(|S|<sup>2</sup>)
- − $\Phi_1$  U<sup>≤k</sup>  $\Phi_2$ : k matrix-vector multiplications, O(k|S|<sup>2</sup>)
- − <sup>Φ</sup><sup>1</sup> U Φ  $_2$  : linear equation system, at most  $|S|$  variables,  $O(|S|^3)$

#### •Complexity:

linear in |Φ| and polynomial in |S|

#### Reward-based properties

- We augment DTMCs with rewards (or, conversely, costs)
	- −real-valued quantities assigned to states and/or transitions
	- −allow a wide range of quantitative measures of the system
	- −basic notion: expected value of rewards (or costs)
	- −formal property specifications will be in an extension of PCTL
- •More precisely, we use two distinct classes of property…
- • Instantaneous properties
	- the expected value of the reward at some time point
- Cumulative properties
	- −the expected cumulated reward over some period

#### Rewards in the PRISM language

rewards "total\_queue\_size" true : queue1+queue2;endrewards

(instantaneous, state rewards) (cumulative, state rewards)

rewards "dropped" [receive] q=q\_max : 1; endrewards

(cumulative, transition rewards) $(q = queue size, q_max = max.$ queue size, r<mark>eceive</mark> = action label)

rewards "time" true : 1; endrewards

rewards "power" sleep=true : 0.25; sleep=false : 1.2 \* up; [wake] true : 3.2;endrewards

(cumulative, state/trans. rewards) (up = num. operational components, wake = action label)

#### DTMC reward structures

- For a DTMC  $(S,s_{init},P,L)$ , a reward structure is a pair  $(\rho, \iota)$ 
	- − $\underline{\rho}$  : S  $\rightarrow \mathbb{R}_{\geq 0}$  is the state reward function (vector)
	- − $-$  **ι** : S  $\times$  S  $\rightarrow \mathbb{R}_{\geq 0}$  is the transition reward function (matrix)

#### Example (for use with instantaneous properties)

•

•

"size of message queue":  $\rho$  maps each state to the number of iobs in the quous in that state. Lis not used jobs in the queue in that state, ι is not used

#### Examples (for use with cumulative properties)

- −"time-steps":  $\rho$  returns 1 for all states and  $\iota$  is zero (equivalently,  $\rho$  is zero and  $\iota$  returns 1 for all transitions)
- −"number of messages lost":  $\rho$  is zero and  $\iota$  maps transitions corresponding to a message loss to 1
- −"power consumption":  $\rho$  is defined as the per-time-step energy consumption in each state and ι as the energy cost of each transition
#### PCTL and rewards

- Extend PCTL to incorporate reward-based properties
	- −add an R operator, which is similar to the existing P operator

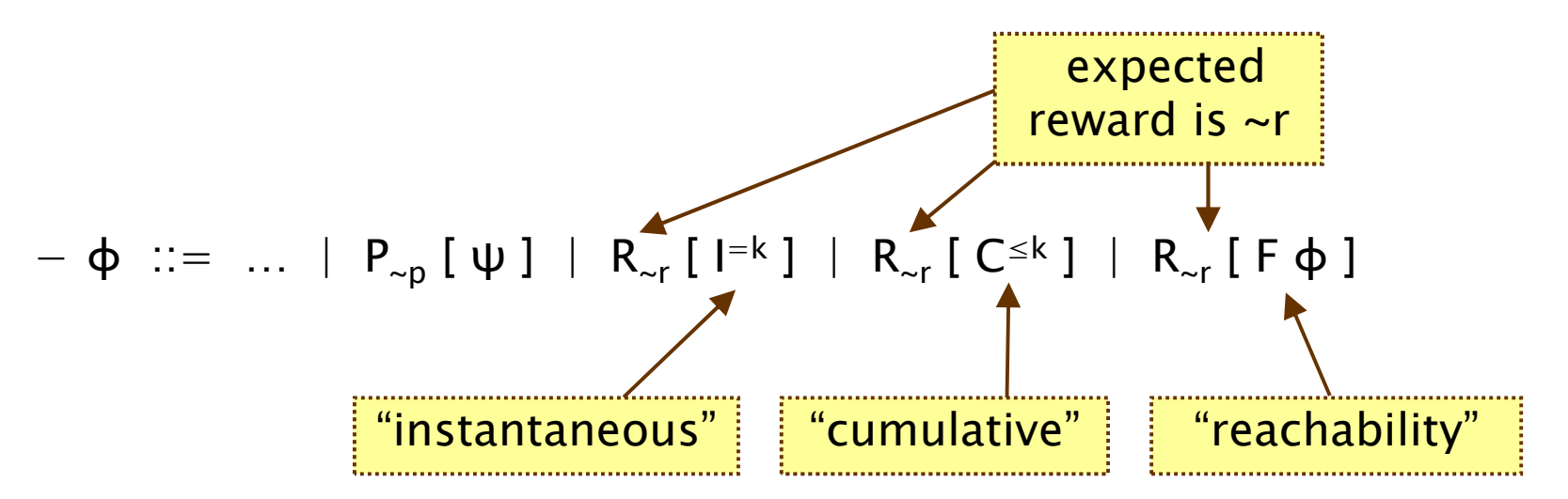

−where  $r \in \mathbb{R}_{\geq 0}$ ,  $\sim \in \{ \lt, , \gt, , \leq , \geq \}, k \in \mathbb{N}$ 

•

•  $R_{\sim r}$  [  $\cdot$  ] means "the expected value of  $\cdot$  satisfies  $\sim r$ "

# Reward formula semantics

- Formal semantics of the three reward operators
	- −based on random variables over (infinite) paths
- Recall:

•

- − $s \vDash P_{\neg p}$   $[\psi] \Leftrightarrow Pr_s \{ \omega \in \text{Path}(s) \mid \omega \vDash \psi \} \sim p$
- •For a state s in the DTMC (see [KNP07a] for full definition):

$$
- s \vDash R_{\sim r} [l^{=k}] \Leftrightarrow \text{Exp}(s, X_{l=k}) \sim r
$$

$$
- s \vDash R_{\sim r} [C^{\leq k}] \Leftrightarrow \text{Exp}(s, X_{C^{\leq k}}) \sim r
$$

− $s \vDash R_{\neg r}$  [ F  $\Phi$  ]  $\Leftrightarrow$  Exp(s,  $X_{F\Phi}$ ) ~ r

where: Exp(s, X) denotes the <mark>expectation</mark> of the random variable X : Path(s)  $\rightarrow$   $\mathbb{R}_{\geq 0}$  with respect to the <mark>probability measure Pr</mark><sub>s</sub>

# Reward formula semantics

- Definition of random variables:
	- −for an infinite path  $\omega = s$  $_0$ S $_1$ S $_2$ …

$$
X_{I=k}(\omega) = \underline{\rho}(s_k)
$$

•

$$
X_{C \leq k}(\omega) = \begin{cases} 0 & \text{if } k = 0\\ \sum_{i=0}^{k-1} \underline{\rho}(s_i) + \iota(s_i, s_{i+1}) & \text{otherwise} \end{cases}
$$

$$
X_{F\varphi}(\omega) = \begin{cases} 0 & \text{if } s_0 \in Sat(\varphi) \\ \infty & \text{if } s_i \notin Sat(\varphi) \text{ for all } i \ge 0 \\ \sum_{i=0}^{k_{\varphi} - 1} \underline{\rho}(s_i) + \iota(s_i, s_{i+1}) & \text{otherwise} \end{cases}
$$

−where  $k_{\phi} = min\{ j \mid s_j \models \phi \}$ 

# Model checking reward properties

- Instantaneous:  $R_{\sim r}$  [I=k]
- •• Cumulative:  $R_{\text{cr}}$  [  $C^{\leq k}$  ]

- −variant of the method for computing bounded until<br>replabilities (not discussed) probabilities (not discussed)
- −solution of recursive equations
- Reachability:  $R_{\sim r}$  [ F  $\varphi$  ]
	- similar to computing until probabilities
	- −precomputation phase (identify infinite reward states)
	- −then reduces to solving a system of linear equation
- For more details, see e.g. [KNP07a]
	- −complexity not increased wrt classical PCTL

# Part 2

#### Markov decision processes

#### Recap: Discrete-time Markov chains

- Discrete-time Markov chains (DTMCs)
	- −state-transition systems augmented with probabilities
- Formally: DTMC  $D = (S, s_{init}, P, L)$  where:
	- − $S = S$  is a set of states and s<sub>init</sub> ∈ S is the initial state
	- − $P = P : S \times S \rightarrow [0,1]$  is the transition probability matrix
	- − $-L : S \rightarrow 2^{AP}$  labels states with atomic propositions
	- define a probability space  $Pr_s$  over paths  $Path_s$
- • Properties of DTMCs
	- −can be captured by the logic PCTL
	- −e.g. send  $\rightarrow$  P<sub>≥0.95</sub> [ F deliver ]
	- −key question: what is the probability<br>ef reaching states  $T \subseteq S$  from state of of reaching states  $\mathsf{T} \subseteq \mathsf{S}$  from state  $\mathsf{s}$ ?

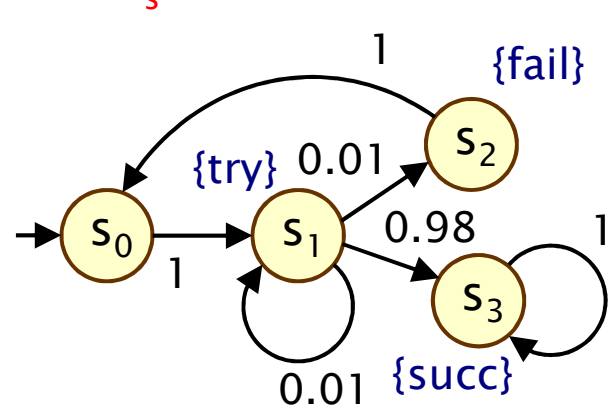

reduces to graph analysis  $+$  linear equation system

#### Nondeterminism

- Some aspects of a system may not be probabilistic and should not be modelled probabilistically; for example:
- •Concurrency - scheduling of parallel components

•

- −e.g. randomised distributed algorithms - multiple probabilistic processes operating asynchronously
- Underspecification unknown model parameters
	- −e.g. a probabilistic communication protocol designed for message propagation delays of between  $\mathsf{d}_{\mathsf{min}}$  and  $\mathsf{d}_{\mathsf{max}}$
- Unknown environments unknown inputs
	- e.g. probabilistic security protocols unknown adversary

#### Markov decision processes

- Markov decision processes (MDPs)
	- −extension of DTMCs which allow nondeterministic choice
- Like DTMCs:
	- −discrete set of states representing possible configurations of the system being modelled
	- transitions between states occur in discrete time-steps
- Probabilities and nondeterminism
	- − IN A3CH CT3TA 3 NONNATARMINICTI in each state, a nondeterministic choice between several discreteprobability distributions oversuccessor states

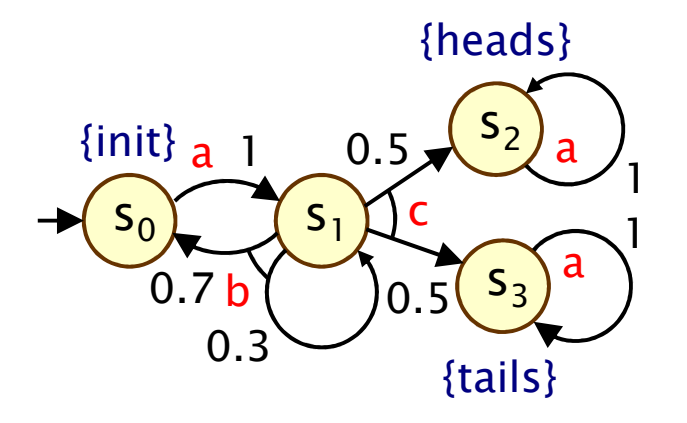

#### Markov decision processes

- Formally, an MDP M is a tuple  $(S,s_{\text{init}},\alpha,\delta,L)$  where:
	- $−$  S is a set of states ("state space")
	- $-$  s<sub>init</sub>  $\in$  S is the initial state
	- $\alpha$  is an alphabet of action labels
	- − $\delta \subseteq S \times \alpha \times Dist(S)$  is the transition<br>probability relation where  $Dist(S)$  is probability relation, where Dist(S) is the setof all discrete probability distributions over S

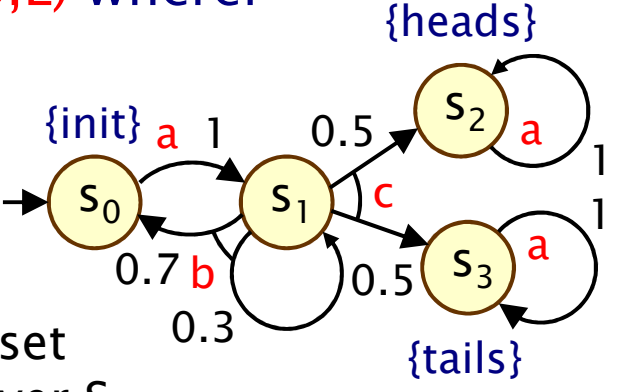

− $- L : S \rightarrow 2^{AP}$  is a labelling with atomic propositions

#### Notes:

•

- −we also abuse notation and use  $\delta$  as a function
- −i.e.  $\delta$  : S  $\rightarrow$  2<sup>α×Dist(S)</sup> where  $\delta(s) = \{ (a,\mu) | (s,a,\mu) \in \delta \}$
- we assume  $\delta(s)$  is always non-empty, i.e. no deadlocks
- − MDPs, here, are identical to probabilistic automata [Segala]
	- $\cdot$  usually, MDPs take the form:  $\delta$  : S  $\times$  α  $\rightarrow$  Dist(S)

#### Simple MDP example

- A simple communication protocol
	- −after one step, process starts trying to send a message
	- −then, a nondeterministic choice between: (a) waiting a step<br>because the shaped is unready (b) sending the message because the channel is unready; (b) sending the message
	- −if the latter, with probability 0.99 send successfully and stop
	- and with probability 0.01, message sending fails, restart

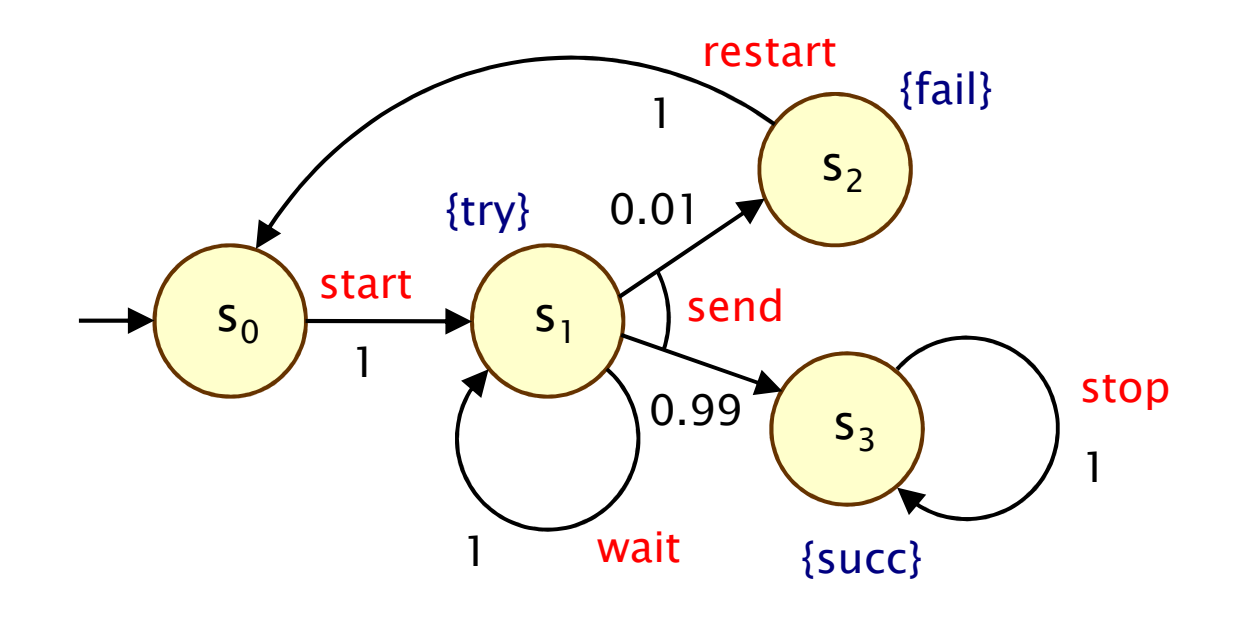

#### Example - Parallel composition

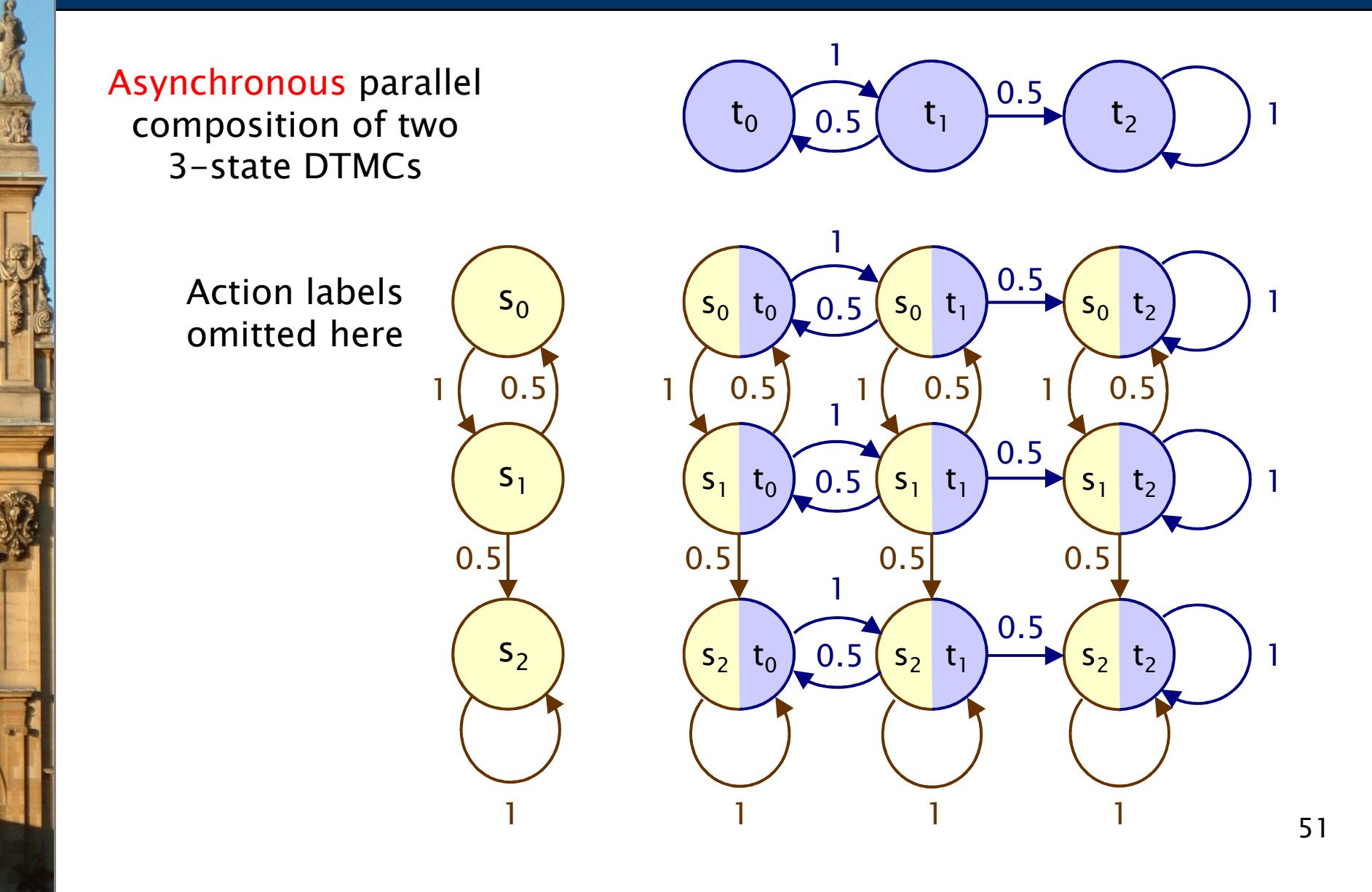

## Paths and strategies

A (finite or infinite) path through an MDP

- −is a sequence  $(s_0...s_n)$  of (connected) states
- −represents an execution of the system
- −resolves both the probabilistic and nondeterministic choices

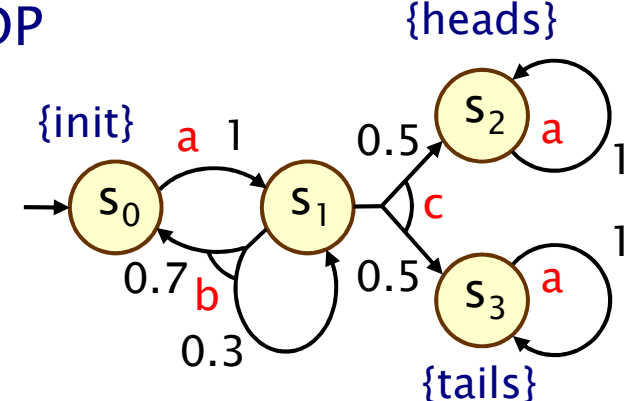

- A strategy σ (aka. "adversary" or "policy") of an MDP
	- −is a resolution of nondeterminism only
	- −is (formally) a mapping from finite paths to distributions on action-distribution pairs
	- −induces a fully probabilistic model
	- i.e. an (infinite-state) Markov chain over finite paths
	- −on which we can define a probability space over infinite paths

# Classification of strategies

- •Strategies are classified according to
- • randomisation:
	- −σ is deterministic (pure) if  $\sigma(s_0...s_n)$  is a point distribution, and  $s_n$ randomis<mark>ed</mark> otherwise
	- memory:

•

- −σ is memoryless (simple) if  $\sigma(s_0...s_n) = \sigma(s_n)$  for all  $s_0...s_n$
- − $\sigma$  is finite memory if there are finitely many modes such as  $\sigma$ (ε, ε, ) denotes such a subject  $\sigma(s_0...s_n)$  depends only on  $s_n$  and the current mode, which is  $\sigma(s_0...s_n)$ updated each time an action is performed
- −otherwise, σ is infinite memory
- A strategy σ induces, for each state s in the MDP:
	- −a set of infinite paths  $Path<sup>\sigma</sup>$  (s)
	- a probability space Pr<sup>o</sup>  $\frac{\sigma}{\sigma}$  over Path<sup> $\sigma$ </sup> (s)

#### Example strategy

• Fragment of induced Markov chain for strategy which picks  $\,$  b then c in s $_{1}$ 

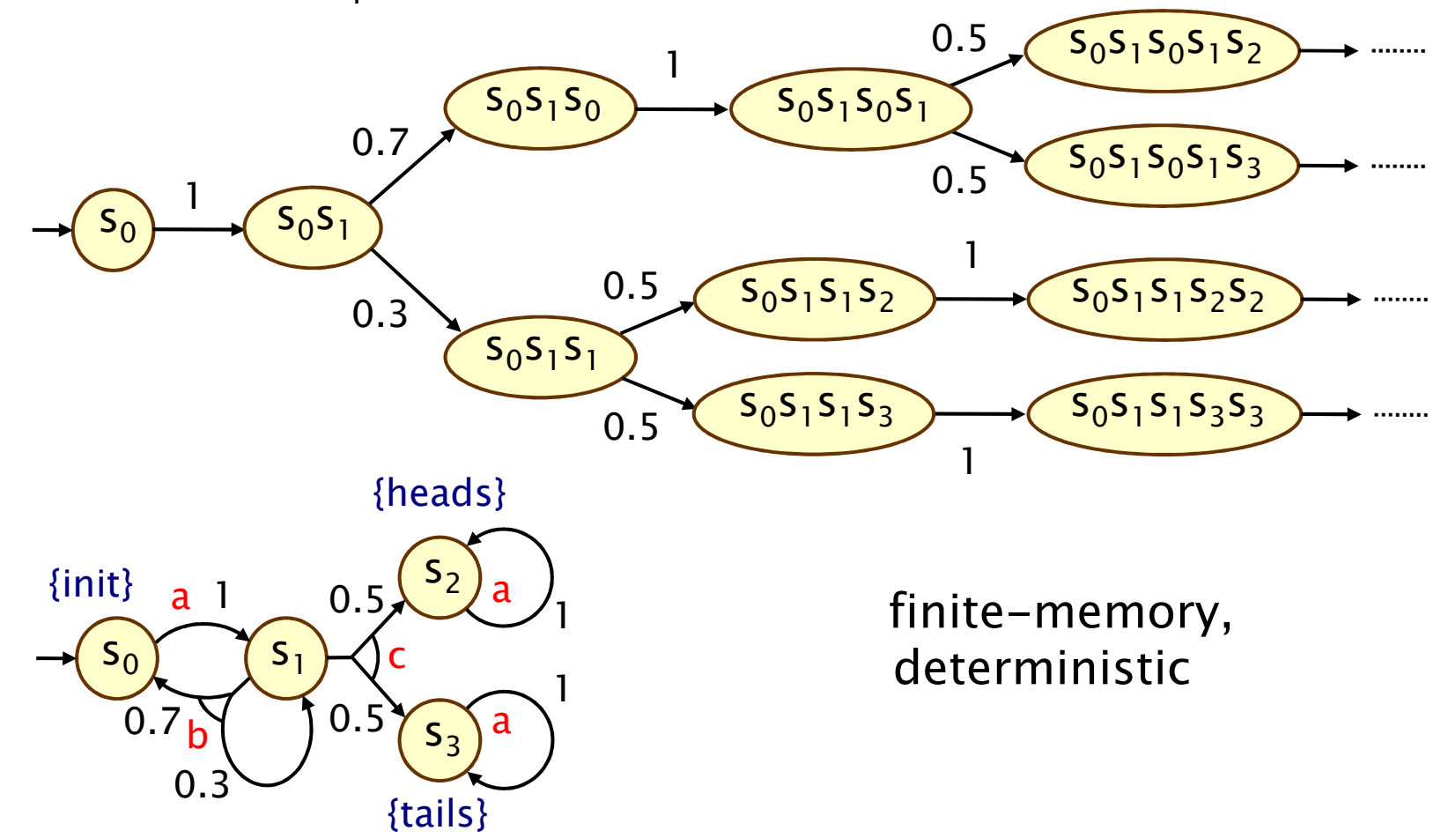

# **PCTL**

- Temporal logic for properties of MDPs (and DTMCs)
	- −extension of (non-probabilistic) temporal logic CTL
	- −key addition is probabilistic operator P
	- −quantitative extension of CTL's A and E operators

#### • PCTL syntax:

- − $\Phi$  ::= true | a |  $\Phi \wedge \Phi$  |  $\neg \Phi$  |  $P_{\sim p}$  [  $\Psi$  ] (state formulas)
- − $\psi$  ::=  $X \phi | \phi U^{\leq k} \phi | \phi U \phi$  (path formulas)
- −where a is an atomic proposition, used to identify states of interest in  $\sigma$  is a probability  $\sigma$  is a subinterest,  $p \in [0,1]$  is a probability,  $\sim \in \{<,>,\leq,\geq\}, k \in \mathbb{N}$
- Example: send  $\rightarrow$  P<sub>≥0.95</sub> [ true U<sup>≤10</sup> deliver ]

# PCTL semantics for MDPs

• Semantics of the probabilistic operator P

- −can only define probabilities for a specific strategy σ
- − $s \vDash P_{\neg p}$  [  $\psi$  ] means "the probability, from state s, that  $\psi$  is two for an extraction of the set of the set of the set of the set of the set of the set of the set of the set of the set of the set of the set of th true for an outgoing path satisfies ~p for all strategies  $\boldsymbol{\sigma}$ "
- −formally  $s \vDash P_{\sim p}$  [  $\psi$  ]  $\Leftrightarrow Pr_s^{\sigma}(\psi) \sim p$  for all strategies  $\sigma$
- where we use  $Pr_s^{\sigma}(\psi)$  to denote  $Pr_s^{\sigma}$  {  $\omega \in Path_s^{\sigma} \mid \omega \models \psi$  }

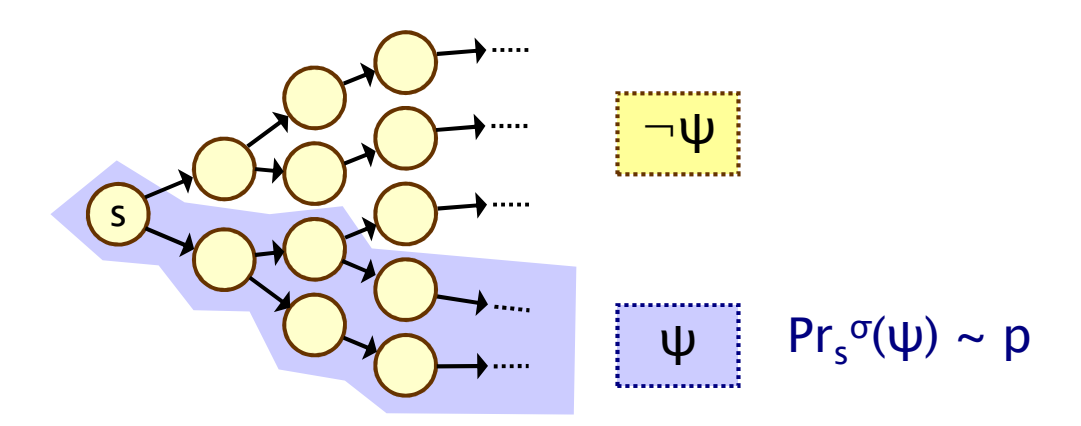

## Minimum and maximum probabilities

#### • Letting:

- − $Pr_s^{\text{max}}(\psi) = \text{sup}$ <sub>σ</sub> Pr<sub>s</sub><sup>σ</sup>(ψ)
- − $Pr_s^{min}(\psi) = inf$  $\sigma$  Pr<sub>s</sub><sup>σ</sup>(ψ)

#### • We have:

- −if  $\sim \in \{\geq,>\},$  then  $s \vDash P_{\sim p}$   $[\psi] \Leftrightarrow Pr_s^{\min}(\psi) \sim p$
- −if  $\sim \in \{<,\leq\}$ , then  $s \vDash P_{\sim p}$   $[\psi] \Leftrightarrow Pr_{s}^{max}(\psi) \sim p$
- Model checking  $P_{\sim p}[\psi]$  reduces to the computation over all strategies of either:
	- −the minimum probability of  $\psi$  holding
	- the maximum probability of  $\psi$  holding
- • Crucial result for model checking PCTL until on MDP s
	- −memoryless strategies suffice, i.e. there are always<br>measureless strategies  $\pi$  and  $\pi$  for which memoryless strategies  $\sigma_{\min}$  and  $\sigma_{\max}$  for which:
	- $-Pr_s^{\sigma_{\text{min}}}(\psi) = Pr_s^{\text{min}}(\psi)$  and  $Pr_s^{\sigma_{\text{max}}}(\psi) = Pr_s^{\text{min}}(\psi)$

### Quantitative properties

- For PCTL properties with P as the outermost operato r
	- −quantitative form (two types):  $P_{min=?}$  [  $\psi$  ] and  $P_{max=?}$  [  $\psi$  ]
	- − i.e. "what is the minimum/maximum probability (over all adversaries) that path formula ψ is true? "
	- −corresponds to an analysis of best-case or worst-case behaviour of the system
	- − modal chacking is no l model checking is no harder since compute the values of  $Pr_s^{min}(\psi)$  or  $Pr_s^{max}(\psi)$  anyway
	- −useful to spot patterns/trends
- • Example: CSMA/CD protocol
	- − "min/max probability that a message is sentwithin the deadline"

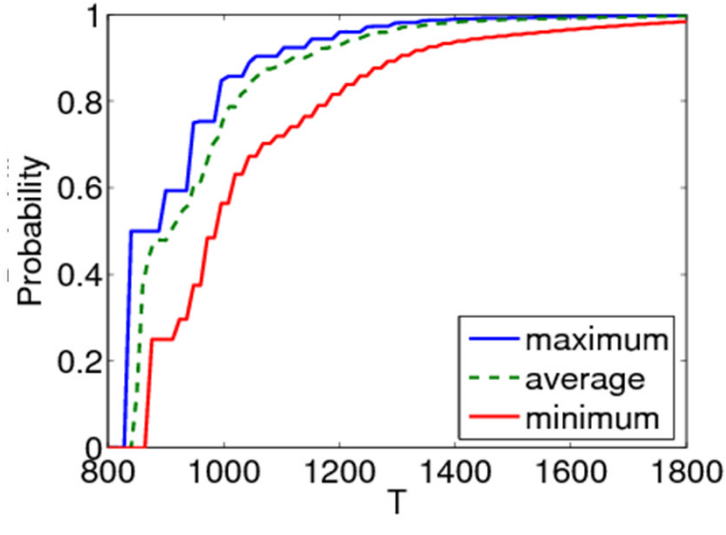

# PCTL model checking for MDPs

- • Algorithm for PCTL model checking [BdA95]
	- −inputs: MDP  $M=(S,s_{init},\alpha,\delta,L)$ , PCTL formula φ
	- −output: Sat(φ) = { s ∈ S | s  $=$   $\phi$  } = set of states satisfying  $\phi$

#### Basic algorithm same as PCTL model checking for DTMCs

−proceeds by induction on parse tree of φ

- non-probabilistic operators (true, a,  $\neg$ ,  $\wedge$ ) straightforward
- Only need to consider  $P_{\sim p}$  [  $\psi$  ] formulas
	- −reduces to computation of  $Pr_s^{min}(\psi)$  or  $Pr_s^{max}(\psi)$  for all  $s \in S$
	- −dependent on whether  $\sim \in \{\geq,>\}$  or  $\sim \in \{<,\leq\}$
	- −these slides cover the case  $Pr_s^{min}(\phi_1 \cup \phi_2)$  $_{2})$ , i.e.  $\sim\ \in\{\geq,>\}$
	- −case for maximum probabilities is very similar

# PCTL until for MDPs

- •• Computation of probabilities  $Pr_s^{min}(\phi_1 \cup \phi_2)$  for all  $s \in S$
- . First identify all states where the probab First identify all states where the probability is 1 or 0
	- −"precomputation" algorithms, yielding sets Syes, Sno
- •• Then compute (min) probabilities for remaining states (S<sup>?</sup>)

s2

 ${a}$ 

1

1

s3

1

- −either: solve linear programming problem
- − Or: annrovimate with an iterative collitio or: approximate with an iterative solution method
- −or: use policy iteration

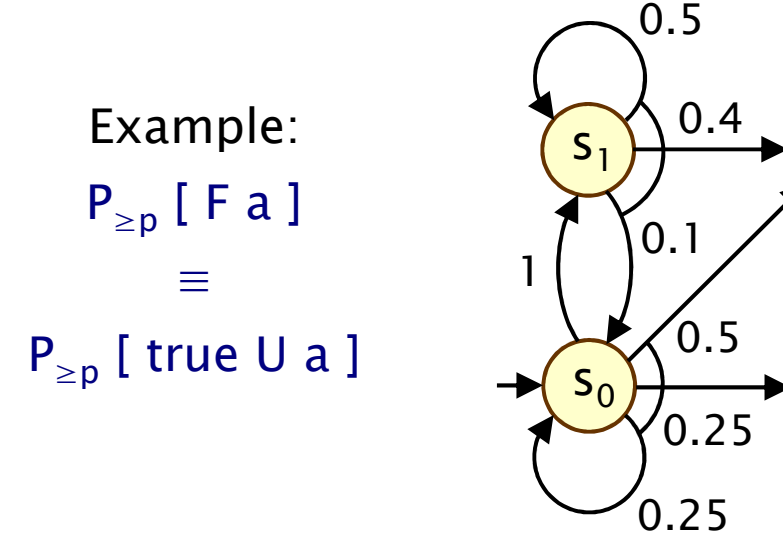

#### PCTL until - Precomputation

- Identify all states where  $Pr_s^{min}(\phi_1 \cup \phi_2)$  is 1 or 0
	- $-$  S<sup>yes</sup> = Sat(P<sub>≥1</sub> [ φ<sub>1</sub> U φ<sub>2</sub> ]), S<sup>no</sup> = Sat( $\neg P_{>0}$  [ φ<sub>1</sub> U φ  $_2$ ])
- • Two graph-based precomputation algorithms:
	- − algorithm Prob1A computes Syes
		- for all strategies the probability of satisfying  $\phi_1 \, U \, \phi_2$  is 1
	- algorithm Prob0E computes S<sup>no</sup>
		- there exists a strategy for which the probability is 0

Example: $\mathsf{P}_{\geq \mathsf{p}}$  [ F a ]

•

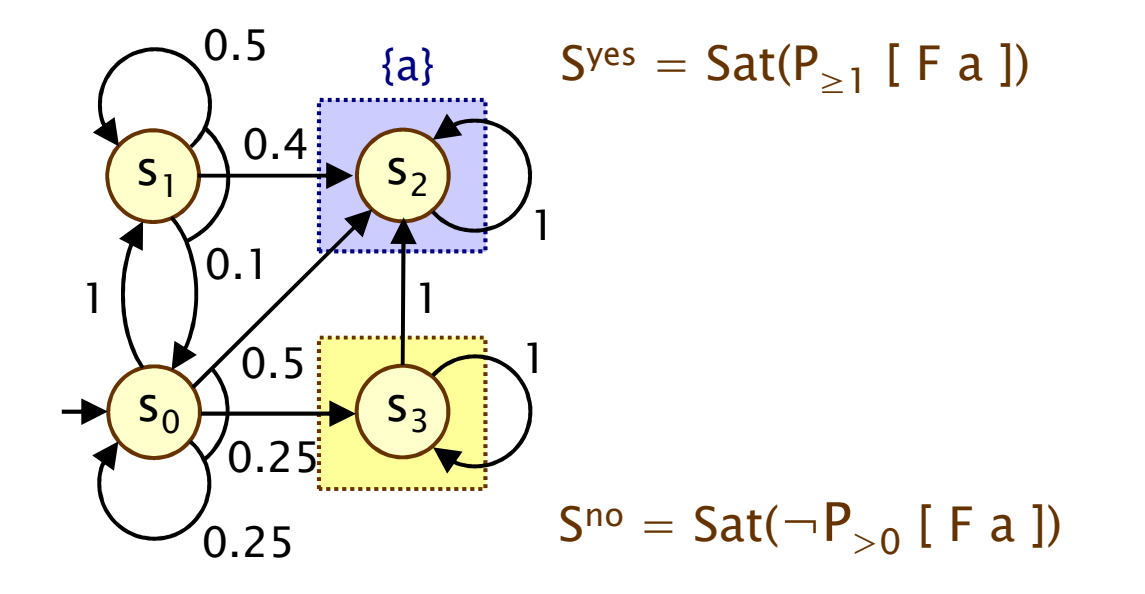

61

#### Method 1 - Linear programming

• Probabilities  $Pr_s^{min}(\phi_1 \cup \phi_2)$  for remaining states in the set  $500$   $727$  $S^2 = S \setminus (S^{yes} \cup S^{no})$  can be obtained as the unique solution of the following linear programming (LP) problem:

maximize  $\sum_{\mathsf{s}\in\mathsf{S}^?}\mathsf{x}_\mathsf{s}$  subject to the constraints  $\; :$  $\sum_{s \in S^?}$  $x_{s} \leq \sum_{i} \mu(s') \cdot x_{s'} + \sum_{i} \mu(s')$ s'∈S<sup>?</sup> s'∈S<sup>yes</sup> for all  $s \in S^2$  and for all (a,  $\mu$ )  $\in \delta(s)$ 

- •• Simple case of a more general problem known as the stochastic shortest path problem [BT91]
- This can be solved with standard techniques
	- −e.g. Simplex, ellipsoid method, branch-and-cut

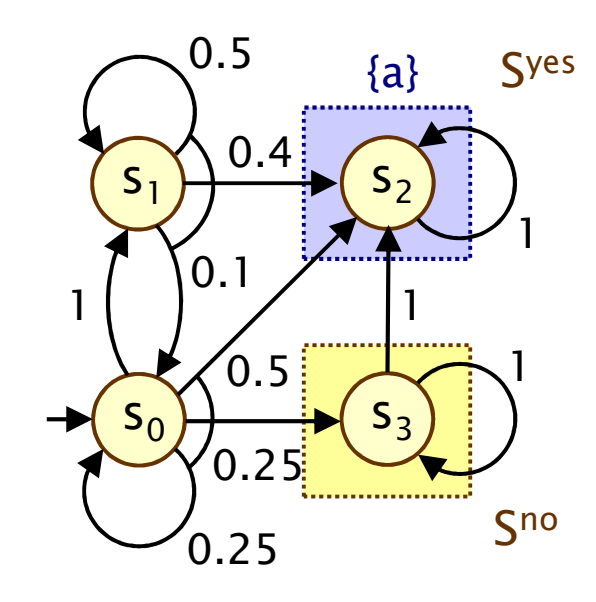

Let  $x_i = Pr_{s_i}^{min}(F \ a)$ S<sup>yes</sup>:  $\mathsf{x}_2\mathsf{=}1$  , S<sup>no</sup>:  $\mathsf{x}_3\mathsf{=}0$ For  $S^2 = \{x_0, x_1\}$  : Maximise  $x_0+ x_1$  subject to constraints: •  $x_0 \le x_1$ 

• 
$$
x_0 \le 0.25 \cdot x_0 + 0.5
$$

• 
$$
x_1 \le 0.1 \cdot x_0 + 0.5 \cdot x_1 + 0.4
$$

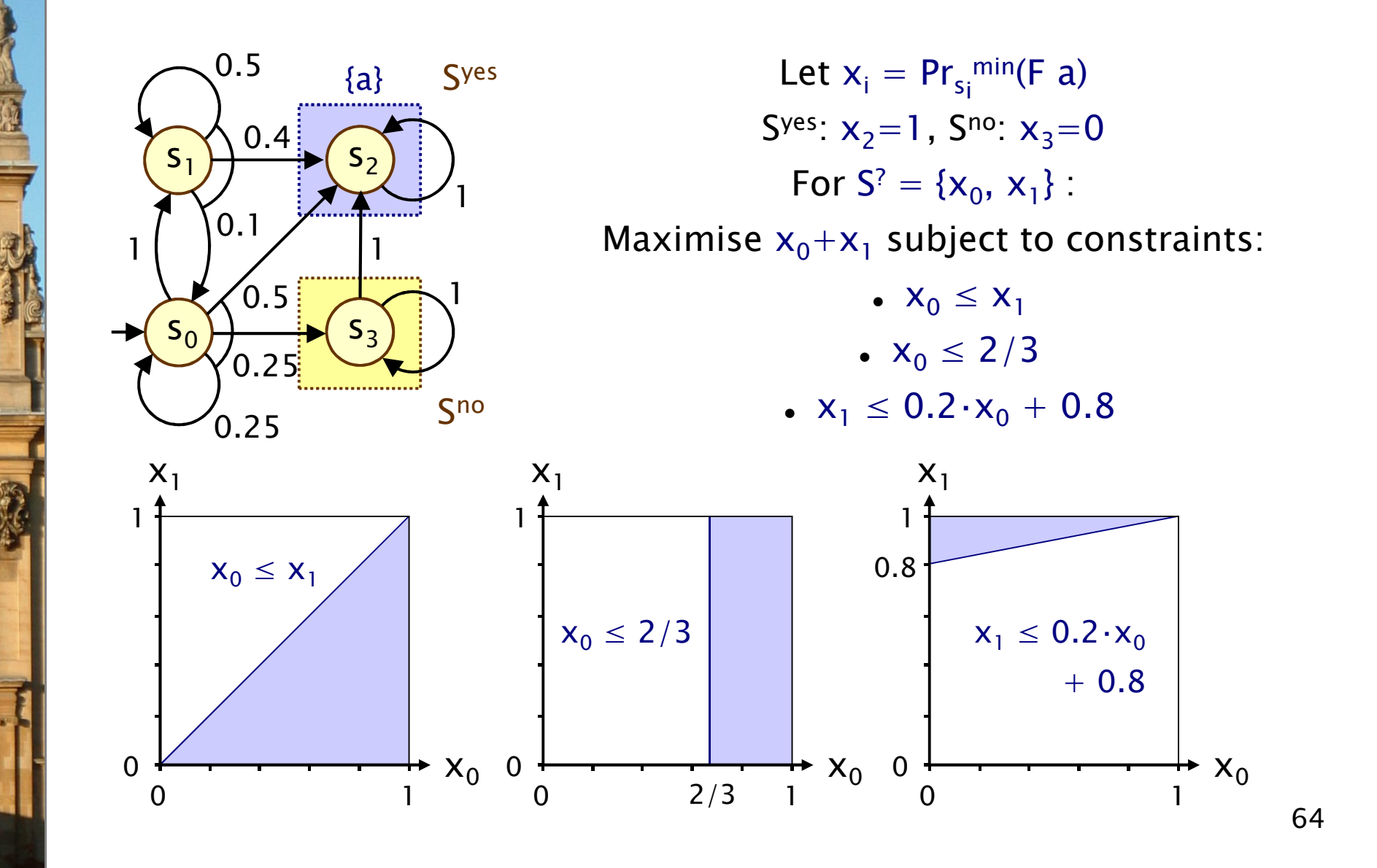

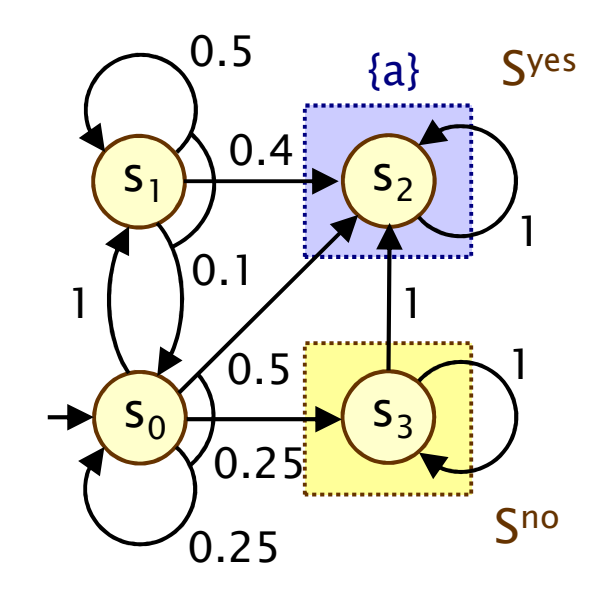

Let  $x_i = Pr_{s_i}^{min}(F \ a)$ S<sup>yes</sup>:  $\mathsf{x}_2\mathsf{=}1$  , S<sup>no</sup>:  $\mathsf{x}_3\mathsf{=}0$ For  $S^2 = \{x_0, x_1\}$  : Maximise  $x_0+ x_1$  subject to constraints: •  $x_0 \le x_1$ •  $x_0 \le 2/3$ •  $x_1 \le 0.2 \cdot x_0 + 0.8$ 

65

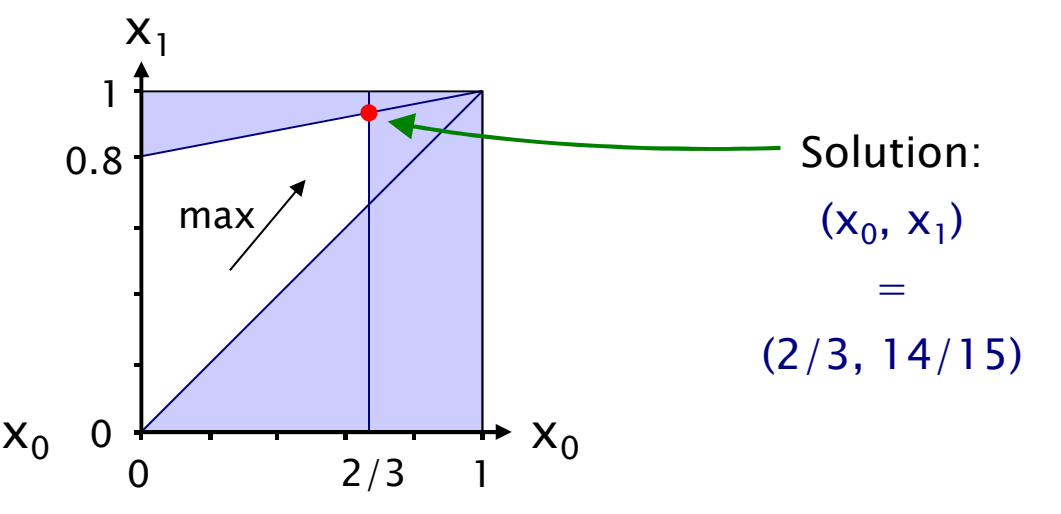

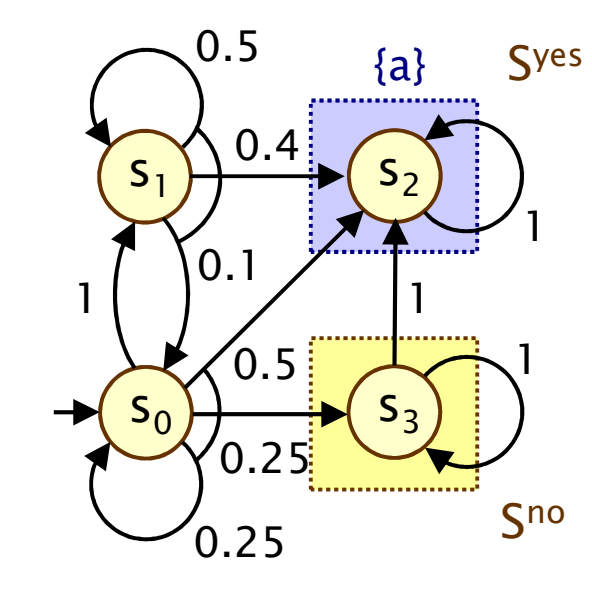

Let  $x_i = Pr_{s_i}^{min}(F \ a)$ S<sup>yes</sup>:  $\mathsf{x}_2\mathsf{=}1$  , S<sup>no</sup>:  $\mathsf{x}_3\mathsf{=}0$ For  $S^2 = \{x_0, x_1\}$  : Maximise  $x_0+ x_1$  subject to constraints: •  $x_0 \le x_1$ •  $x_0 \le 2/3$ •  $x_1 \le 0.2 \cdot x_0 + 0.8$ 

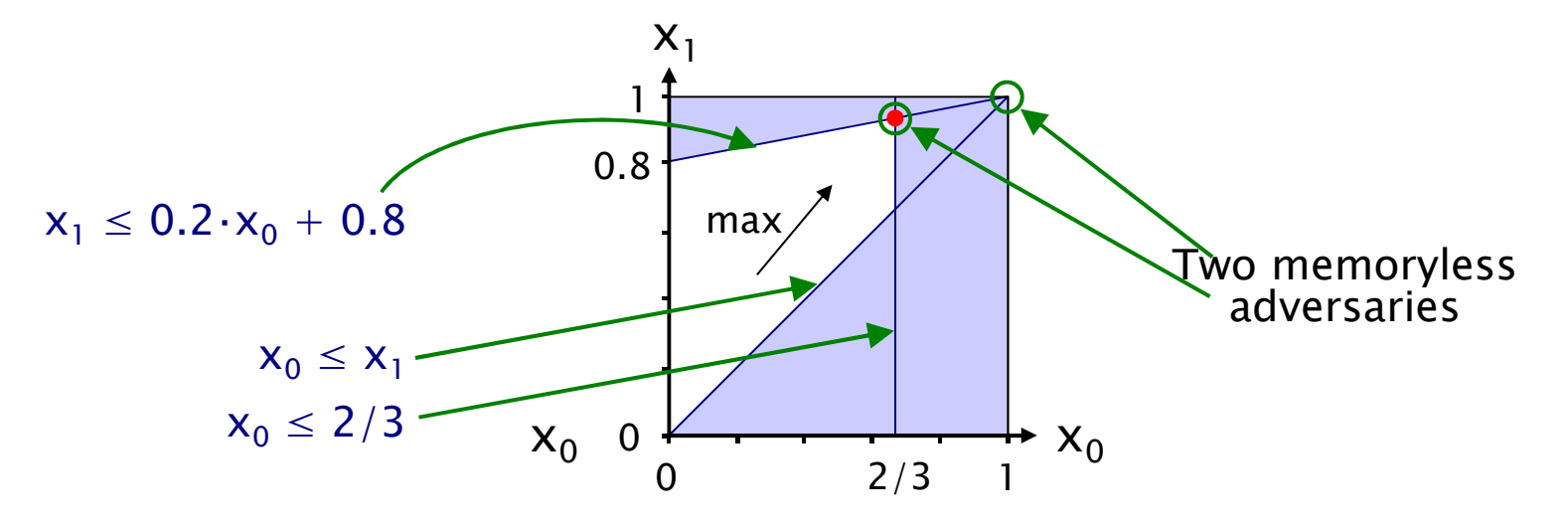

66

# Method 2 – Value iteration

• For probabilities  $Pr_s^{min}(\phi_1 \cup \phi_2)$  it can be shown that:

$$
- \Pr_{s}^{min}(\varphi_1 \cup \varphi_2) = \lim_{n \to \infty} x_s^{(n)} \text{ where:}
$$

$$
x_s^{^{(n)}}=\left\{\begin{matrix}1&\text{if }s\in S^{\text{yes}}\\0&\text{if }s\in S^{\text{no}}\\\\0&\text{if }s\in S^?\text{ and }n=0\\\\min_{(a,\mu)\in \text{Steps}(s)}\left(\sum_{s'\in S}\mu(s').\;x_{s'}^{^{(n-1)}}\right)&\text{if }s\in S^?\text{ and }n>0\end{matrix}\right.
$$

- • This forms the basis for an (approximate) iterative solution
	- −iterations terminated when solution converges sufficiently

#### Example - PCTL until (value iteration)

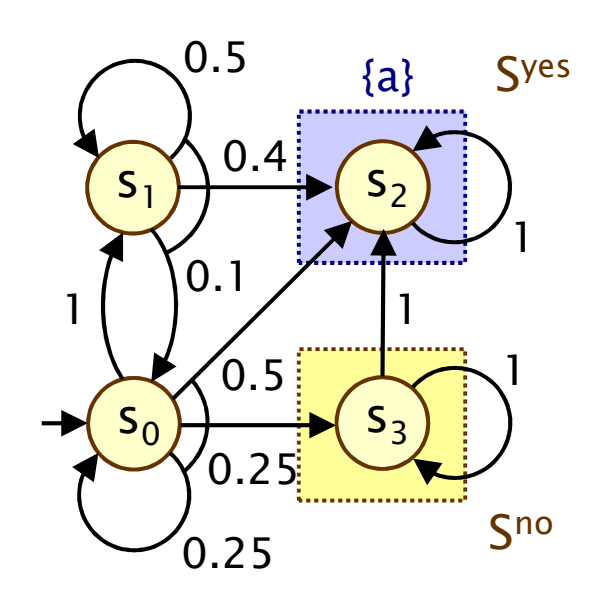

Compute: Pr<sub>si</sub> <sup>min</sup>(F a)  $S<sup>yes</sup> = {x<sub>2</sub>}, S<sup>no</sup> = {x<sub>3</sub>}, S<sup>2</sup> = {x<sub>0</sub>, x<sub>1</sub>}$ 

 $[~{\sf x_0}^{\mathsf{(n)}},{\sf x_1}^{\mathsf{(n)}},{\sf x_2}^{\mathsf{(n)}},{\sf x_3}^{\mathsf{(n)}}~]$ n=0: [ 0, 0, 1, 0 ] $n=1$ : [ min(0,0.25 $\cdot$ 0+0.5),  $0.1 \cdot 0 + 0.5 \cdot 0 + 0.4, 1, 0$ ]

 $= [ 0, 0.4, 1, 0 ]$ 

 $n=2$ : [ min(0.4,0.25 $\cdot$ 0+0.5),  $0.1 \cdot 0 + 0.5 \cdot 0.4 + 0.4$ , 1, 0]  $= [ 0.4, 0.6, 1, 0 ]$  $n=3:$  …

#### Example - PCTL until (value iteration)

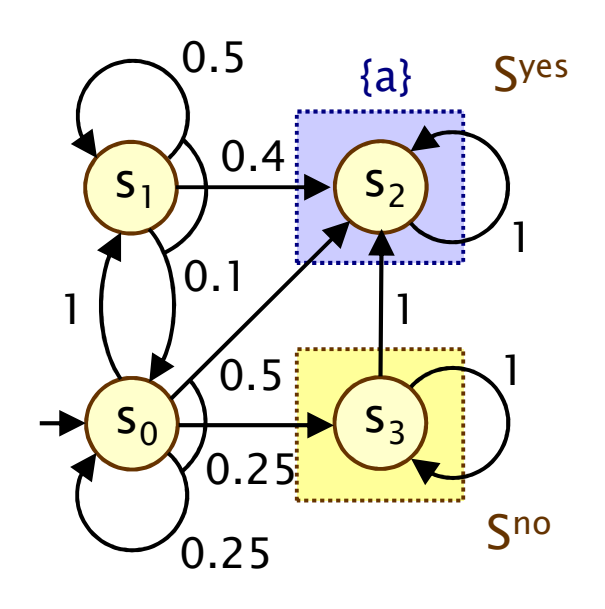

 $[~{\sf X}_0{}^{\sf (n)},{\sf X}_1{}^{\sf (n)},{\sf X}_2{}^{\sf (n)},{\sf X}_3{}^{\sf (n)}~]$ 

- $n=0$ : [ 0.000000, 0.000000, 1, 0 ]
- $n=1$ : [ 0.000000, 0.400000, 1, 0 ]
- $n=2$ : [ 0.400000, 0.600000, 1, 0 ]
- $n=3$ : [ 0.600000, 0.740000, 1, 0 ]
- $n=4$ : [ 0.650000, 0.830000, 1, 0 ]
- $n=5$ : [ 0.662500, 0.880000, 1, 0 ]
- $n=6$ : [ 0.665625, 0.906250, 1, 0 ]
- $n=7$ : [ 0.666406, 0.919688, 1, 0 ]
- $n=8$ : [ 0.666602, 0.926484, 1, 0 ]
- $n=9$ : [ 0.666650, 0.929902, 1, 0 ]
- n=20: [ 0.666667, 0.933332, 1, 0 ] $n=21$ : [ 0.666667, 0.933332, 1, 0 ]

…

 $\approx$  [ 2/3, 14/15, 1, 0 ]

69

#### Example – Value iteration  $+$  LP

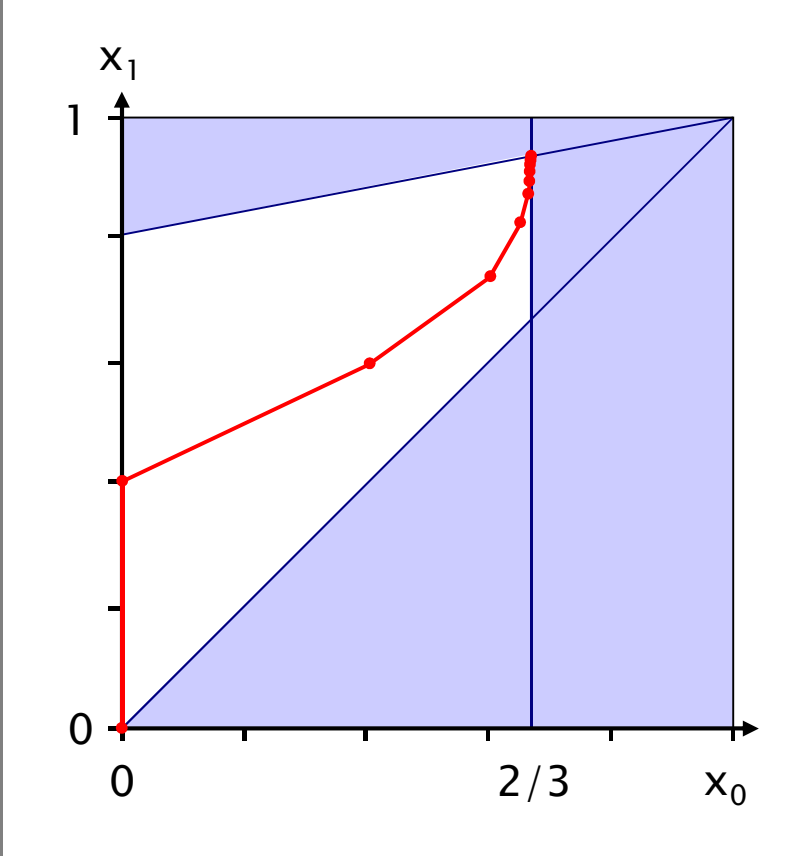

- $[~{\sf X}_0{}^{\sf (n)},{\sf X}_1{}^{\sf (n)},{\sf X}_2{}^{\sf (n)},{\sf X}_3{}^{\sf (n)}~]$
- $[ 0.000000, 0.000000, 1, 0 ]$  $n=0$ :
- $n=1$ : [ 0.000000, 0.400000, 1, 0 ]
- $n=2$ : [ 0.400000, 0.600000, 1, 0 ]
- $n=3$ : [ 0.600000, 0.740000, 1, 0 ]
- $n=4$ : [ 0.650000, 0.830000, 1, 0 ]
- $n=5$ : [ 0.662500, 0.880000, 1, 0 ]
- $n=6$ : [ 0.665625, 0.906250, 1, 0 ]
- $n=7$ : [ 0.666406, 0.919688, 1, 0 ] $n=8$ : [ 0.666602, 0.926484, 1, 0 ]
- $n=9$ : [ 0.666650, 0.929902, 1, 0 ]
- n=20: [ 0.666667, 0.933332, 1, 0 ] $n=21$ : [ 0.666667, 0.933332, 1, 0 ]

…

 $\approx$  [ 2/3, 14/15, 1, 0 ]

70

# Method 3 - Policy iteration

- Value iteration:
	- −iterates over (vectors of) probabilities
- Policy iteration:
	- −iterates over strategies ("policies")
- 1. Start with an arbitrary (memoryless) strategy σ
- •**2. Compute the reachability probabilities**  $\mathbf{Pr}^{\sigma}$  **(F a) for**  $\sigma$
- 3. Improve the strategy in each state
- 4. Repeat 2/3 until no change in strategy
- Termination:
	- −finite number of memoryless strategies
	- −improvement in (minimum) probabilities each time

# Method 3 - Policy iteration

- 1. Start with an arbitrary (memoryless) strategy σ
	- −pick an element of  $\delta(s)$  for each state  $s \in S$
- 2. Compute the reachability probabilities  $Pr^{\sigma}(F|a)$  for  $\sigma$ 
	- −probabilistic reachability on a DTMC
	- −i.e. solve linear equation system
- 3. Improve the strategy in each state

$$
\sigma'(s) = \text{argmin} \left\{ \sum_{s' \in S} \mu(s') \cdot \text{Pr}_{s'}^{\sigma}(F\,a) \mid (a,\mu) \in \delta(s) \right\}
$$

• 4. Repeat 2/3 until no change in strategy

#### Example - Policy iteration

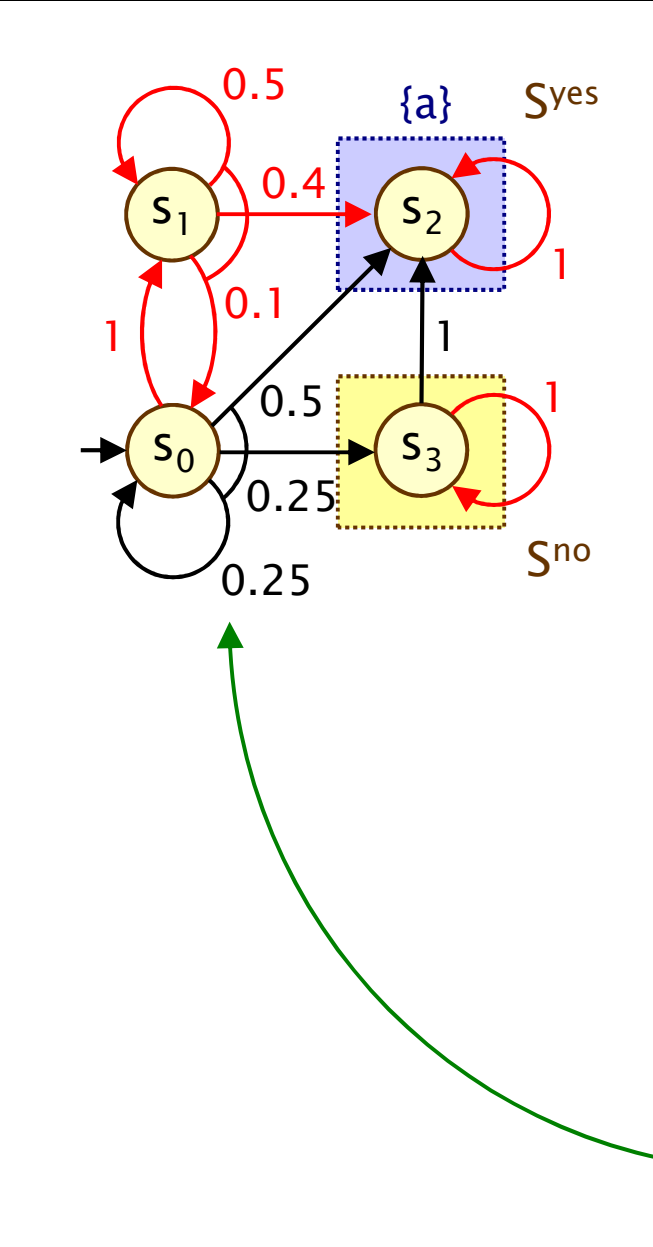

Arbitrary strategy  ${\bm \sigma}$ : Compute: <u>Pr</u>σ(F a) Let  $x_i = Pr_{s_i}^{\sigma}$ (F a)  $x_2=1$ ,  $x_3=0$  and: •  $x_0 = x_1$ •  $x_1 = 0.1 \cdot x_0 + 0.5 \cdot x_1 + 0.4$ Solution:Prσ(F a) = [ 1, 1, 1, 0 ]Refine σ in state s 0: $min{1(1), 0.5(1)+0.25(0)+0.25(1)}$  $= min\{1, 0.75\} = 0.75$ 

73

#### Example - Policy iteration

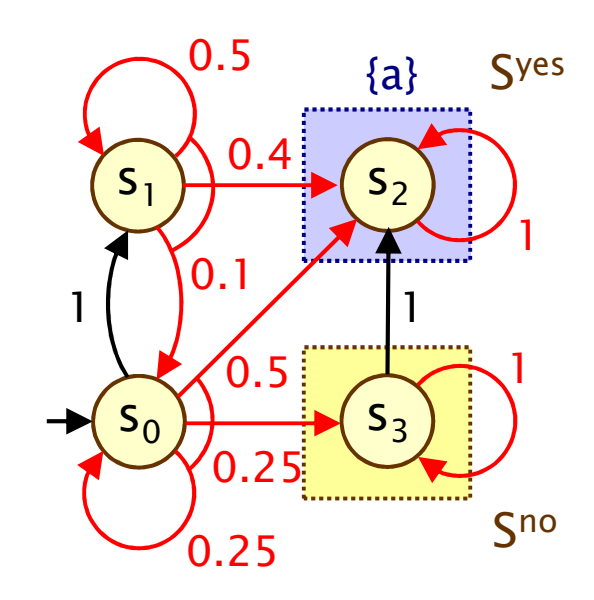

Refined strategy σ':Compute:  $Pr<sup>σ'</sup>(F a)$ Let  $x_i = Pr_{s_i}^{\ \sigma'}(F \ a)$  $x_2=1$ ,  $x_3=0$  and: •  $x_0 = 0.25 \cdot x_0 + 0.5$ •  $x_1 = 0.1 \cdot x_0 + 0.5 \cdot x_1 + 0.4$ Solution: $Pr^{\sigma'}(F \ a) = [2/3, 14/15, 1, 0]$ This is optimal

#### Example - Policy iteration

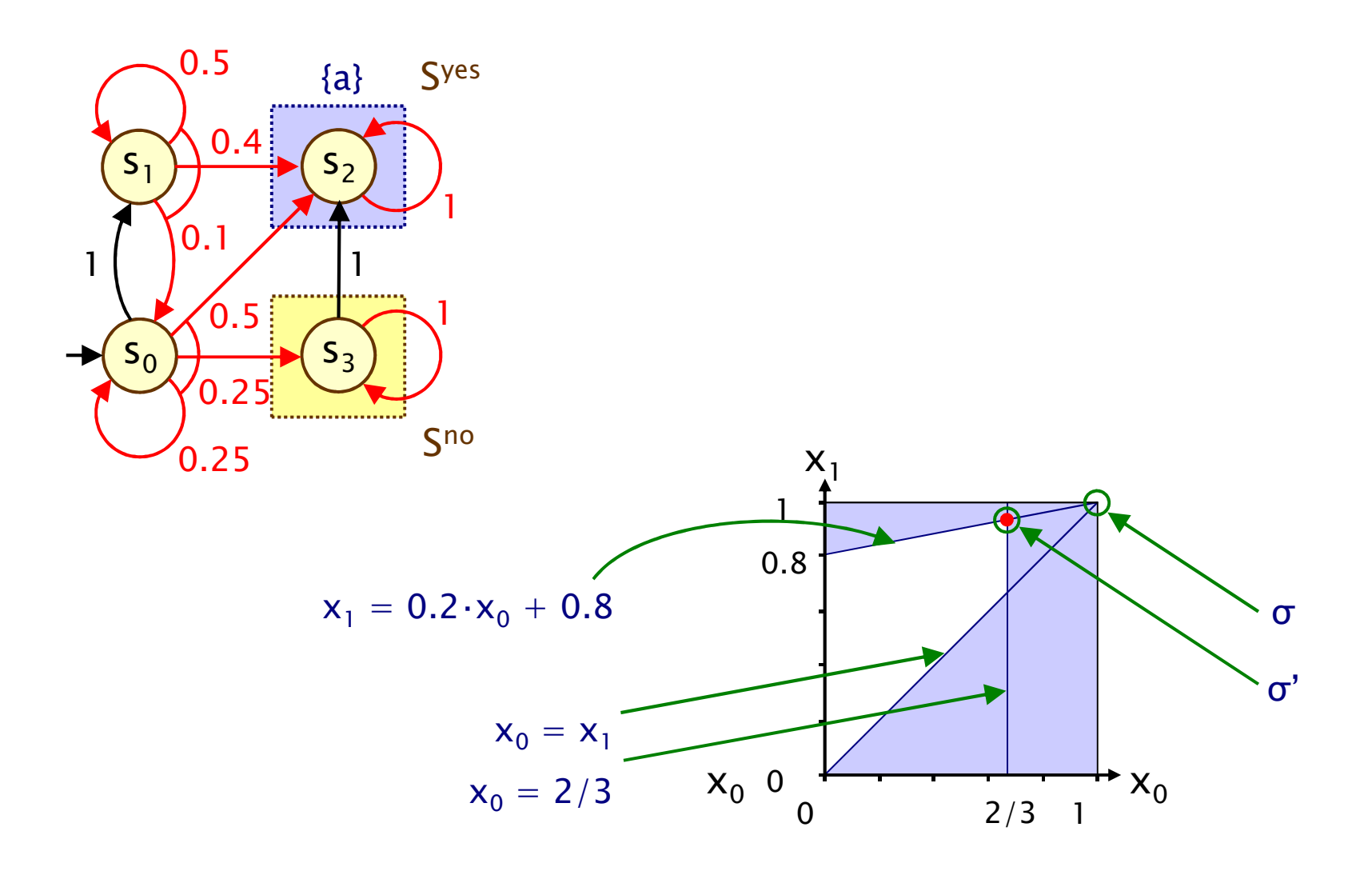

# PCTL model checking - Summary

- • Computation of set Sat(Φ) for MDP M and PCTL formula Φ
	- −recursive descent of parse tree
	- −combination of graph algorithms, numerical computation

#### • Probabilistic operator P:

- − $X$  Φ : one matrix-vector multiplication, O(|S|<sup>2</sup>)
- − $\Phi_1$  U<sup>≤k</sup>  $\Phi_2$ : k matrix-vector multiplications, O(k|S|<sup>2</sup>)
- − Φ<sub>1</sub> U Φ<br>————————————————————  $_2$  : linear programming problem, polynomial in  $|S|$ (assuming use of linear programming)
- Complexity:
	- −linear in |Φ| and polynomial in |S|
	- −S is states in MDP, assume  $|\delta(s)|$  is constant
### Costs and rewards for MDPs

- We can augment MDPs with rewards (or, conversely, costs)
	- −real-valued quantities assigned to states and/or transitions
	- −these can have a wide range of possible interpretations
- Some examples:
	- −elapsed time, power consumption, size of message queue, number of messages successfully delivered, net profit
- Extend logic PCTL with R operator, for "expected reward"
	- −as for PCTL, either  $R_{\sim r}$  [ ... ],  $R_{\text{min}=?}$  [ ... ] or  $R_{\text{max}=?}$  [ ... ]
- Some examples:

- − $R_{\text{min}=?}$  [ I=90 ],  $R_{\text{max}=?}$  [ C<sup>≤60</sup> ],  $R_{\text{max}=?}$  [ F "end" ]
- −"the minimum expected queue size after exactly 90 seconds"
- −"the maximum expected power consumption over one hour"
- −the maximum expected time for the algorithm to terminate

### Limitations of PCTL

- PCTL, although useful in practice, has limited expressivity
	- −essentially: probability of reaching states in X, passing only<br>through states in Y (and within k time, stans) through states in Y (and within k time-steps)
- More expressive logics can be used, for example:
	- −- LTL [Pnu77] - the non-probabilistic linear-time temporal logic
	- −- PCTL\* [ASB+95,BdA95] - which subsumes both PCTL and LTL
	- both allow path operators to be combined

•

- In PCTL, temporal operators always appear inside  $P_{\sim p}$  [...]
	- −(and, in CTL, they always appear inside A or E)
	- −in LTL (and PCTL\*), temporal operators can be combined

## LTL + probabilities

- • Same idea as PCTL: probabilities of sets of path formulae
	- −for a state s of a DTMC and an LTL formula ψ:
	- − $P = Prob(s, \psi) = Pr_s \{ \omega \in Path(s) \mid \omega \models \psi \}$
	- −all such path sets are measurable (see later)

### • For MDPs, we can again consider lower/upper bounds

- $\bm{{\mathsf{p}}}_{\mathsf{min}}(\mathsf{s}\,,\,\bm{\psi})\,=\,\mathsf{inf}_{\sigma\in\mathsf{Adv}}\mathsf{Prob}^{\sigma}(\mathsf{s}\,,\,\bm{\psi})$
- <u> 1990 Andrea Station Andrea Station Andrea Station Andrea Station Andrea Station Andrea Station Andrea Station</u> − $\bm{{\mathsf{p}}}_{\mathsf{max}}(\bm{{\mathsf{s}}},\,\bm{\psi})\,=\, \mathsf{sup}_{\sigma\in\mathsf{Adv}}\mathsf{Prob}^{\sigma}(\bm{{\mathsf{s}}},\,\bm{\psi})$
- −(for LTL formula ψ)

- For DTMCs or MDPs, an LTL specification often comprises an LTL (path) formula and a probability bound
	- −e.g.  $P_{>0.99}$  [ F ( req  $\wedge$  X ack ) ]

# LTL model checking for DTMCs

- • $\cdot$  Model check LTL specification  $P_{\sim p}$  [ ψ ] against DTMC D
- • $\cdot$  1. Generate a deterministic Rabin automaton (DRA) for  $\psi$ 
	- − build nondeterministic Rüchi automaton (NRA) for ili IVMQ build nondeterministic Büchi automaton (NBA) for ψ [VW94]
	- −convert the NBA to a DRA [Saf88]
- 2. Construct product DTMC D⊗A
- •3. Identify accepting BSCCs of D⊗A
- 4. Compute probability of reaching accepting BSCCs
	- −from all states of the D⊗A

- • $\cdot$  5. Compare probability for (s, q<sub>s</sub>) against p for each s
- Qualitative LTL model checking no probabilities needed

### PCTL\* model checking

### • PCTL<sup>\*</sup> syntax:

- − $\phi$  ::= true  $|a| \phi \wedge \phi | \neg \phi | P_{\neg p} [\psi]$
- $\Psi$  ::=  $\Phi$  |  $\Psi \wedge \Psi$  |  $\neg \Psi$  |  $X \Psi$  |  $\Psi$  U  $\Psi$

### • Example:

− $P_{>p}$  [ GF ( send  $\rightarrow$   $P_{>0}$  [ F ack ] ) ]

### • PCTL\* model checking algorithm

- − NOTTOM−IIN Traversal OT Narse T bottom-up traversal of parse tree for formula (like PCTL)
- −to model check  $P_{\sim p}$  [ ψ ]:
	- replace maximal state subformulae with atomic propositions
	- (state subformulae already model checked recursively)
	- $\cdot$  modified formula  $ψ$  is now an LTL formula
	- which can be model checked as for LTL

### LTL model checking for MDPs

- • $\cdot$  Model check LTL specification P<sub>~p</sub> [ ψ ] against MDP M
- 1. Convert problem to one needing maximum probabilities
	- −e.g. convert  $P_{>p}$  [  $\psi$  ] to  $P_{<1-p}$  [  $\neg \psi$  ]
- • $\cdot$  2. Generate a DRA for ψ (or  $\neg$ ψ)
	- −build nondeterministic Büchi automaton (NBA) for ψ [VW94]
	- −convert the NBA to a DRA [Saf88]
- 3. Construct product MDP M⊗A
- •4. Identify accepting end components (ECs) of M⊗A
- • 5. Compute max. probability of reaching accepting ECs
	- −from all states of the D⊗A
- • $\cdot$  6. Compare probability for (s, q<sub>s</sub>) against p for each s

# **Complexity**

- • Complexity of model checking LTL formula ψ on DTMC <sup>D</sup>
	- −is doubly exponential in  $|\psi|$  and polynomial in  $|D|$
- • Converting LTL formula ψ to DRA A
	- −for some LTL formulae of size n, size of smallest DRA is
- In total:  $O(poly(|D|,|A|))$
- In practice:  $|\psi|$  is small and  $|D|$  is large
- Can be reduced to single exponential in  $|\psi|$ 
	- −see e.g. [CY88,CY95]
- • Complexity of model checking LTL formula ψ on MDP <sup>M</sup>
	- −is doubly exponential in  $|\psi|$  and polynomial in  $|M|$
	- unlike DTMCs, this cannot be improved upon

 $2^{2^n}$ 

# Part 3

### Probabilistic programs as MDPs

# Probabilistic software

- Consider sequential ANSI C programs
	- −support functions, pointers, arrays, but not dynamic memory allocation, unbounded recursion, floating point operations
- • Add function bool coin(double p) for probabilistic choice
	- −for modelling e.g. failures, randomisation
- •• Add function int ndet(int n) for nondeterministic choice
	- −for modelling e.g. user input, unspecified function calls
- • Aim: verify software with failures, e.g. wireless protocols
	- −extract models as Markov decision processes
	- properties: maximum probability of unsuccessful data transmission, minimum expected number of packets sent
- •Develop abstraction-refinement framework [VMCAI09]

### Example – sample target program

bool  $fail = false;$ int  $\mathbf{c} = \mathbf{0}$  ; int main () {<br>{

}

// nondeterministic c = num\_to\_send (); while  $(l \text{ fail } 88 \text{ c} > 0)$ {<br>{ // probabilistic fail = send\_msg ();  $C -$ ; }

Φ: "what is the minimum/maximum probability of the programterminating with fail being true?"

### Example – simplified

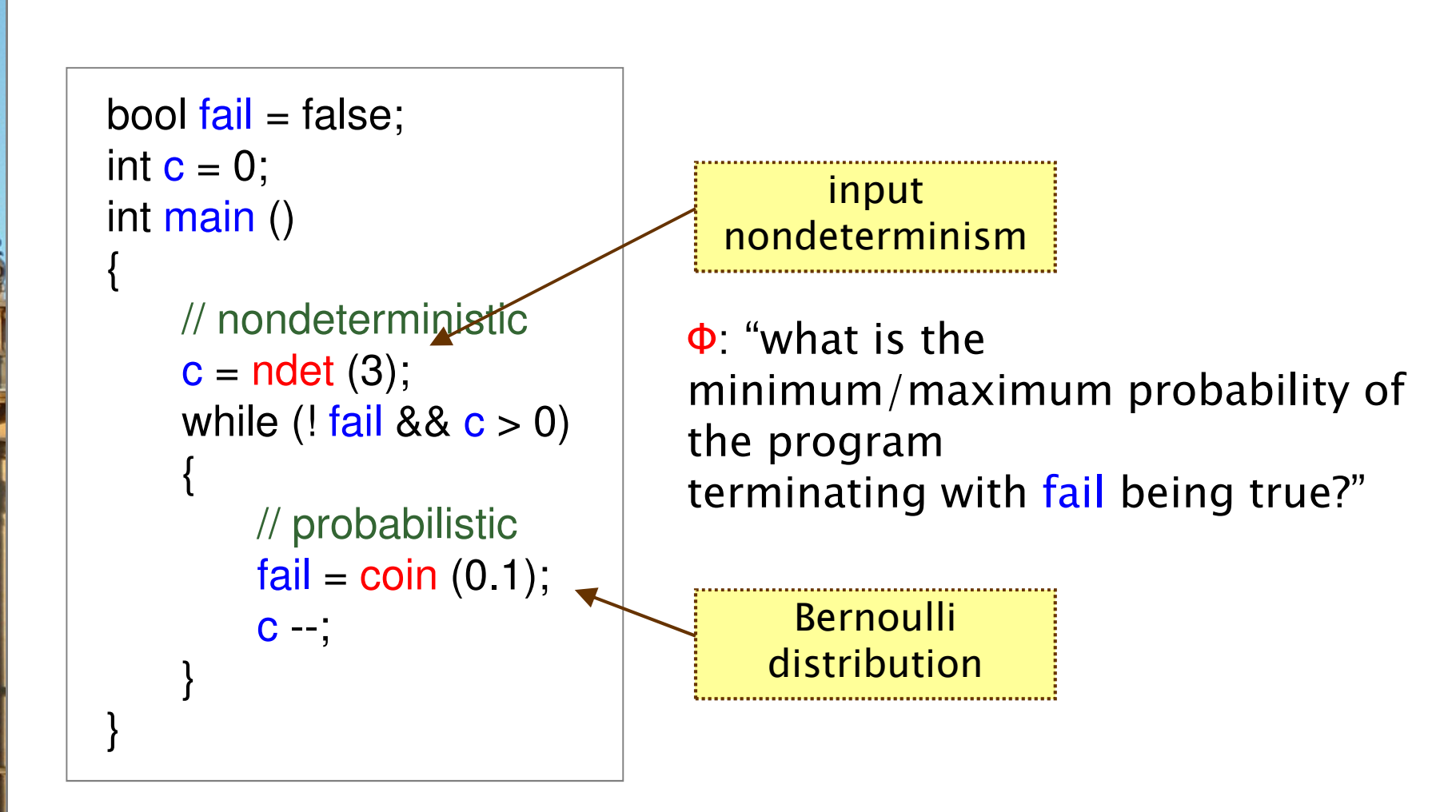

# Abstraction-refinement loop

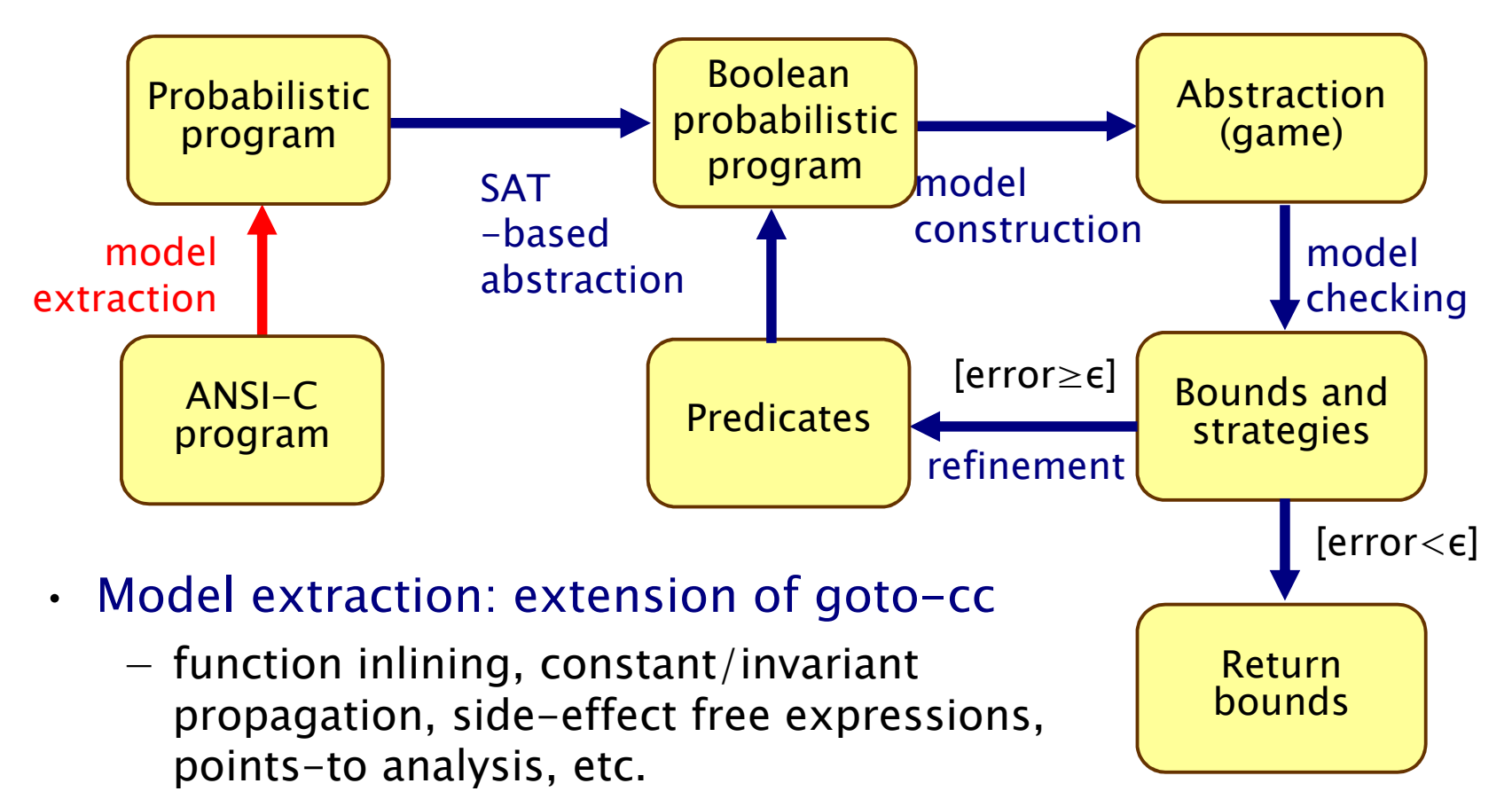

- Probabilistic program
	- − nronanijstic contr probabilistic control flow graph
	- Markov decision process (MDP) semantics

### Back to example

bool  $fail = false;$ int  $c = 0$ ; int main (){<br>{ // nondeterministic $\textsf{c}$  = ndet (3); while  $(l \text{ fail } 88 \text{ c} > 0)$ {<br>{ // probabilisticfail = coin  $(0.1)$ ;  $C -$ ; }}

#### Probabilistic program

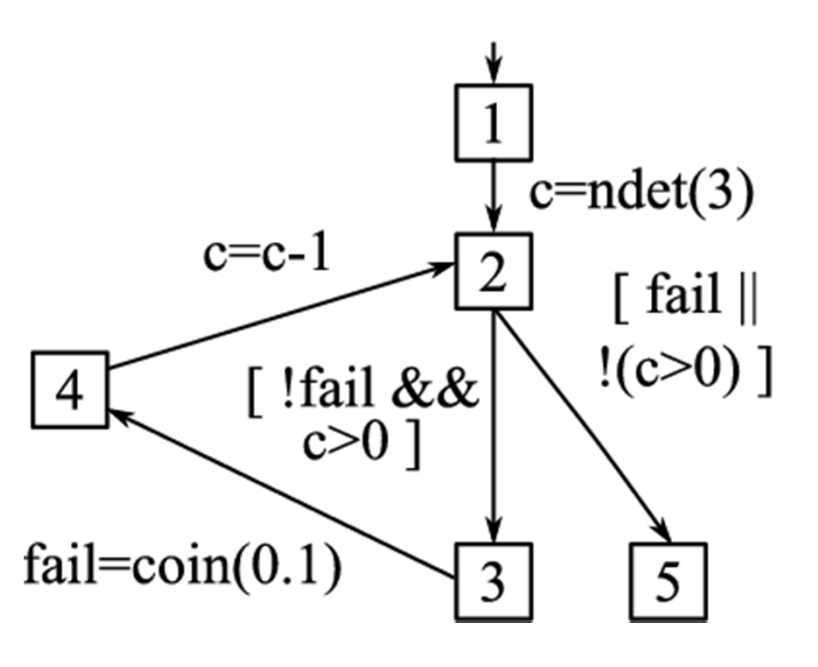

### Probabilistic program as MDP

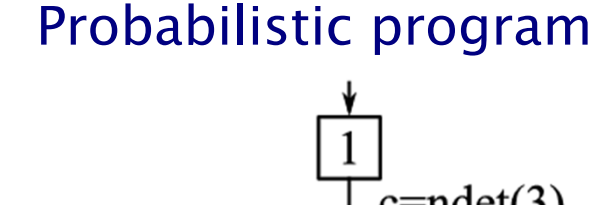

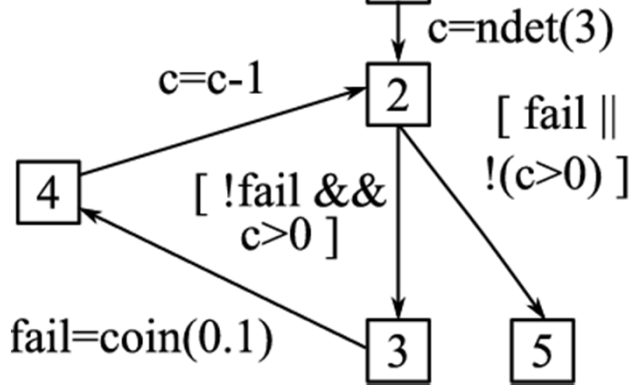

minimum/maximum probability of the program terminating with failbeing true is 0 and 0.19, respectively

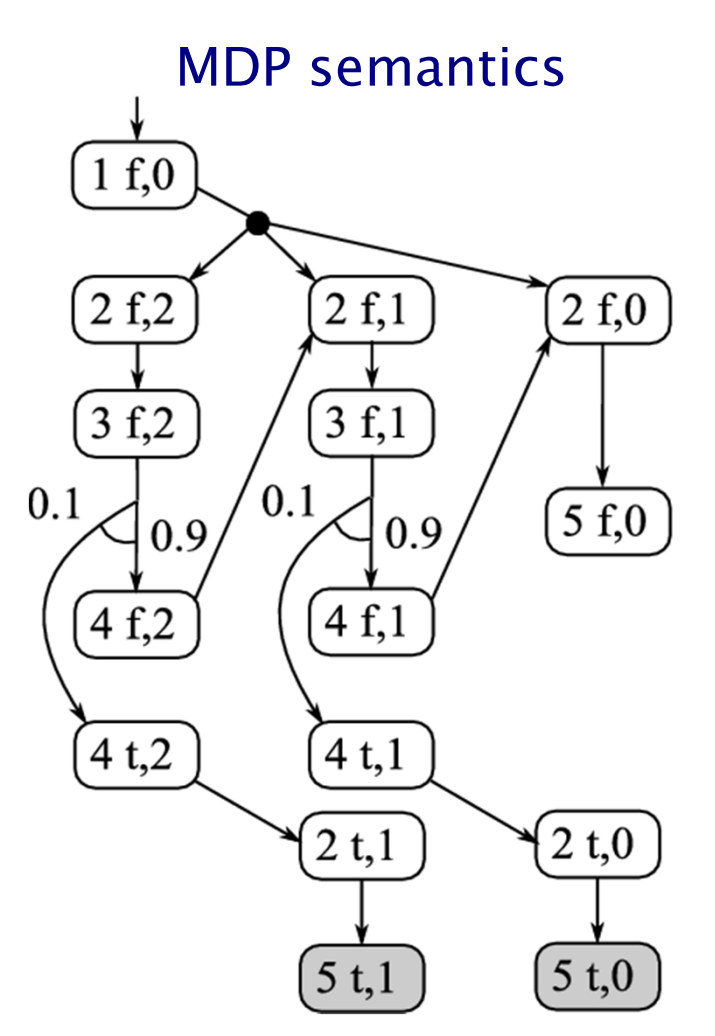

# Experimental results

- • Successfully applied to several Linux network utilities:
	- −TFTP (file-transfer protocol client)
	- −1 KLOC of non-trivial ANSI-C code
	- −Loss of packets modelled by probabilistic choice
	- −Linux kernel calls modelled by nondeterministic choice

### • Example properties

- −"maximum probability of establishing a write request"
- − "maximum expected amount of data that is sent before timeout"
- −"maximum expected number of echo requests required to<br>establish connectivity" establish connectivity"
- •Implemented through extension of CProver and PRISM

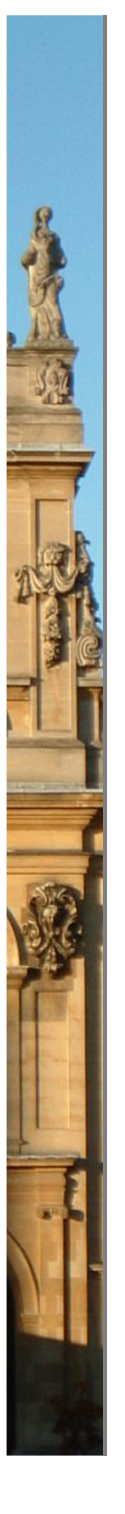

# Part 4

PRISM

# Tool support: PRISM

- PRISM: Probabilistic symbolic model checker [CAV11]
	- −developed at Birmingham/Oxford University, since 1999
	- −free, open source software (GPL), runs on all major OSs
- •• Support for:
	- −models: DTMCs, CTMCs, MDPs, PTAs, SMGs, …
	- nr∩nartiac Ρί ΙΙ ( ΝΙ ΙΙΙ Ρί ΙΙ <u>δ' ΓΩς</u>τς / raw/ properties: PCTL, CSL, LTL, PCTL\*, costs/rewards, rPATL, …
- Features:
	- simple but flexible high-level modelling language
	- user interface: editors, simulator, experiments, graph plotting
	- −multiple efficient model checking engines (e.g. symbolic)
	- −- New! strategy synthesis, stochastic game models (SMGs), multiobjective verification, parametric models
- See: <u>http://www.prismmodelchecker.org/</u>

# PRISM GUI: Editing a model

鼠

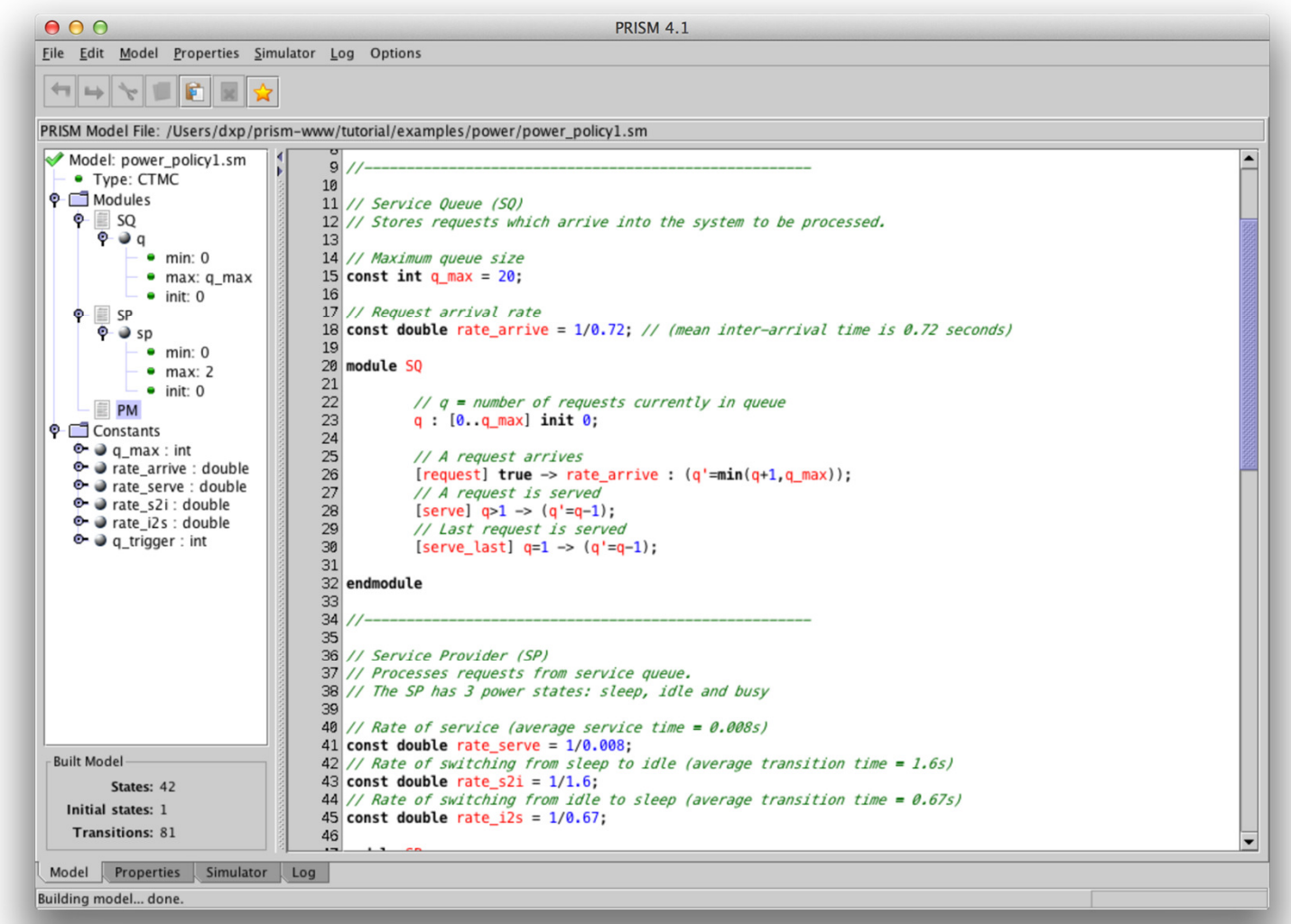

94

### PRISM GUI: The Simulator

且

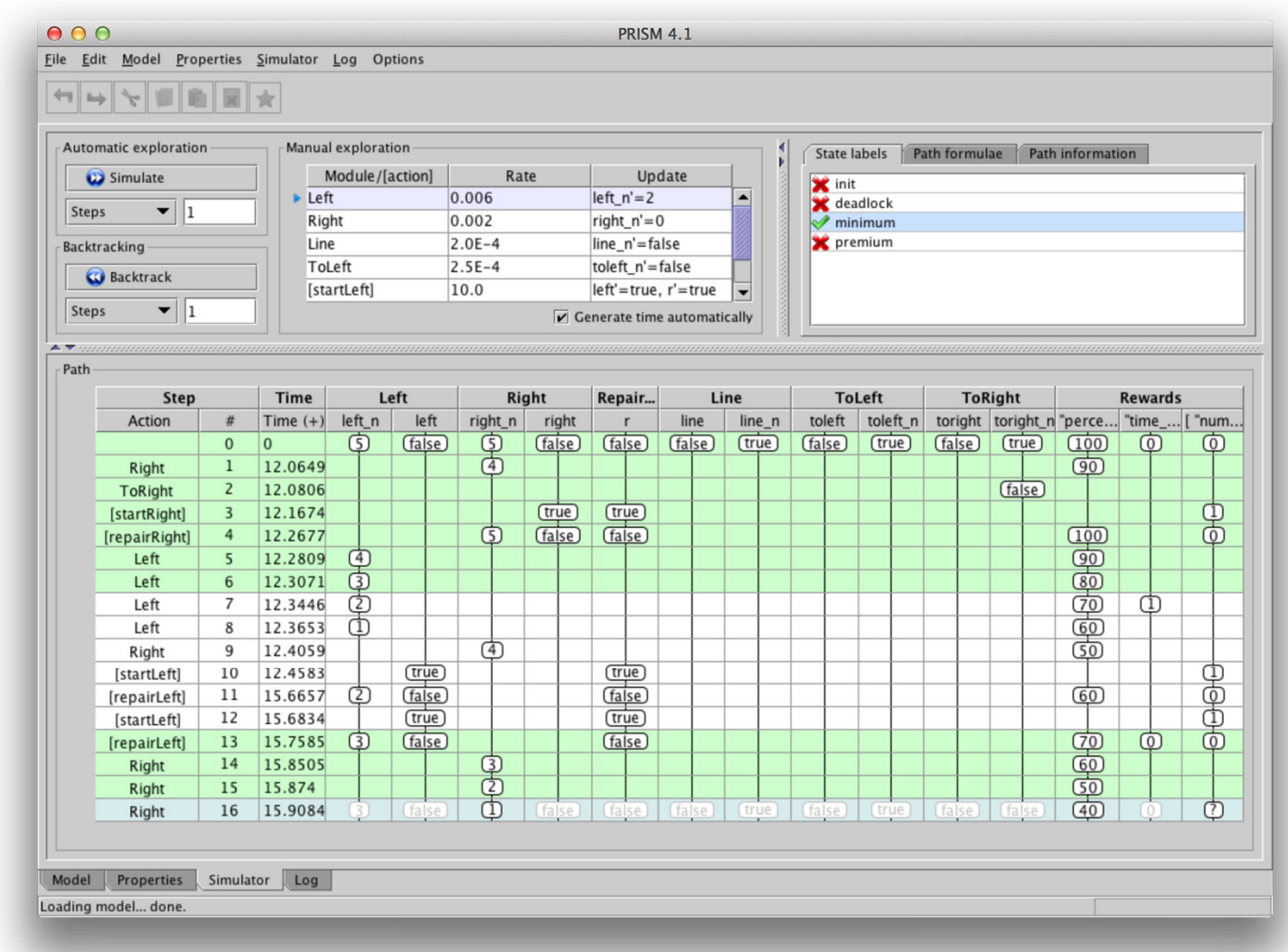

95

# PRISM GUI: Model checking and graphs

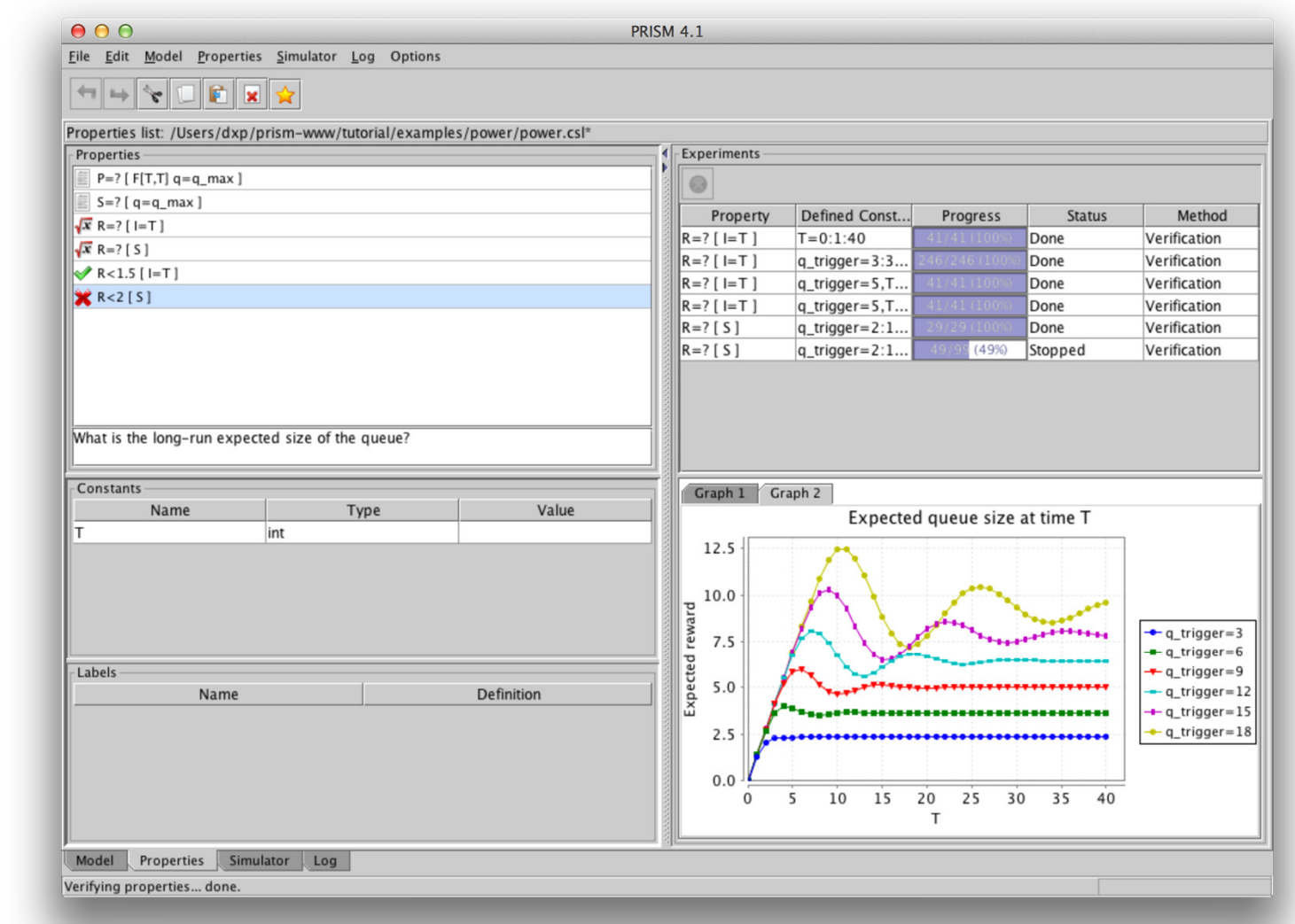

96

### Probabilistic verification in action

- Bluetooth device discovery protocol
	- −frequency hopping, randomised delays
	- − low-level model in PRISM, based on detailed Bluetooth reference documentation
	- −numerical solution of 32 Markov chains, each approximately 3 billion states

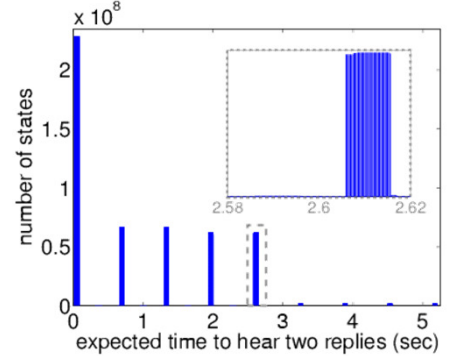

−identified worst-case time to hear one message, 2.5 seconds

#### FireWire root contention

- −wired protocol, uses randomisation
- −model checking using PRISM
- − ontimum nrohability of lea optimum probability of leader election by time T for various coin biases
- demonstrated that a biased coin can improve performance

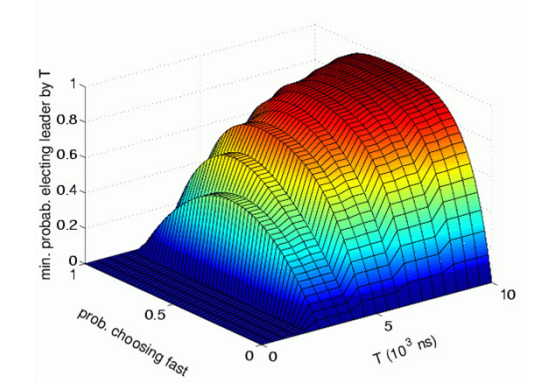

### Probabilistic verification in action

DNA transducer gate [Lakin et al, 2012]

 $\bullet$ 

- −DNA computing with a restricted class of DNA strand displacement structures
- −transducer design due to Cardelli
- automatically found and fixed design error, using Microsoft's DSD and PRISM

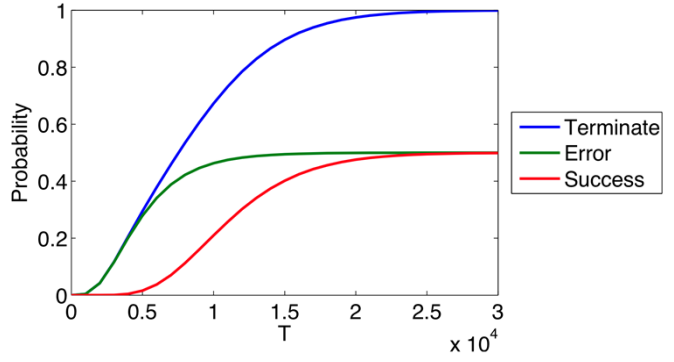

- • Microgrid demand management protocol [TACAS12,FMSD13]
	- −designed for households to actively manage demand while accessing a variety of energy sources
	- −- found and fixed a flaw in the protocol, due to lack of punishment for selfish behaviour
	- −implemented in PRISM-games

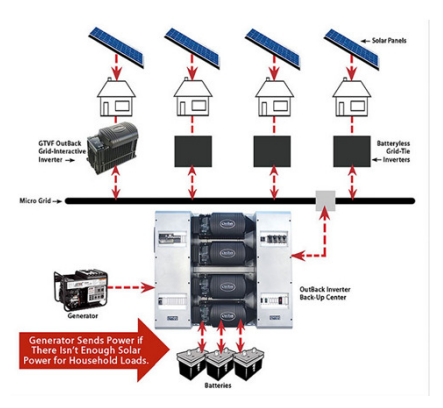

### Summary

- • Overview of probabilistic model checking
	- −discrete-time Markov chains and Markov decision processes
	- −property specifications in temporal logics
	- − model checking methods combine graph-theoretic techniques, automata-based methods, numerical equation solving and optimisation
- Ongoing work (not discussed)
	- − further models (stochastic games, probabilistic timed/hybrid automata)
	- −controller/strategy synthesis
	- −runtime verification
	- −multiobjective verification and synthesis
	- sampling-based exploration
- • Potential for connections to probabilistic programming
	- −integrate with probabilistic inference

### Further material

### • Reading

- −- [MDPs/LTL] Forejt, Kwiatkowska, Norman and Parker.<br>Automated Verification Techniques for Probabilistic Sy Automated Verification Techniques for Probabilistic Systems. LNCS vol 6659, p53-113, Springer 2011.
- −- [DTMCs/CTMCs] Kwiatkowska, Norman and Parker. Stochastic<br>Medel Checking, UNCS vol. 4486, p220, 270, Springer, 2007 Model Checking. LNCS vol 4486, p220-270, Springer 2007.
- −- [DTMCs/MDPs/LTL] Principles of Model Checking by Baier and<br>Kateen MIT Press 2008 Katoen, MIT Press 2008

### • See also

- −20 lecture course taught at Oxford
- −http://www.prismmodelchecker.org/lectures/pmc/
- PRISM website <u>www.prismmodelchecker.org</u>